# **PyRCS Documentation**

*Release 0.2.12*

**Qian Fu**

**Mar 23, 2021**

# **CONTENTS**

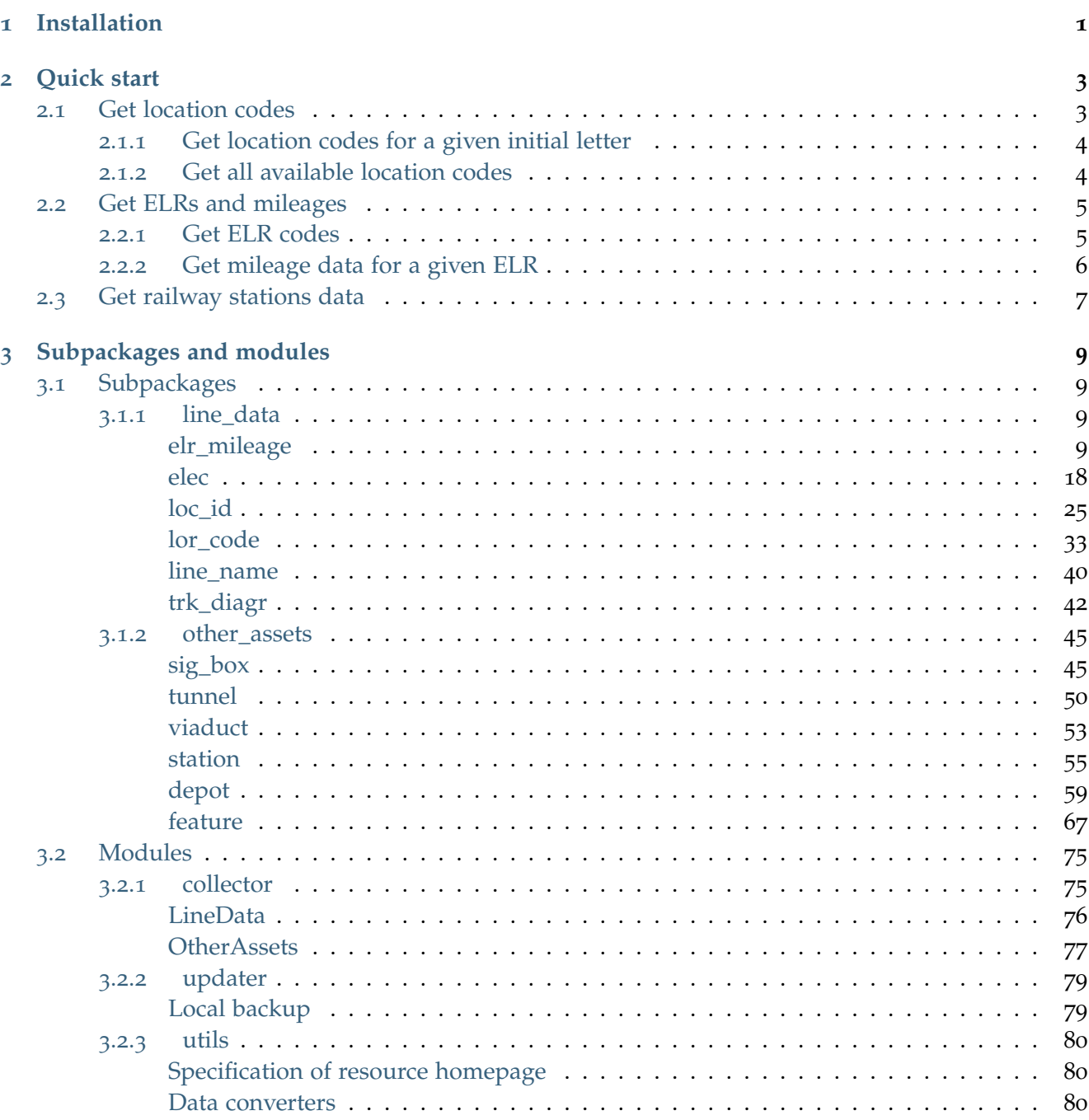

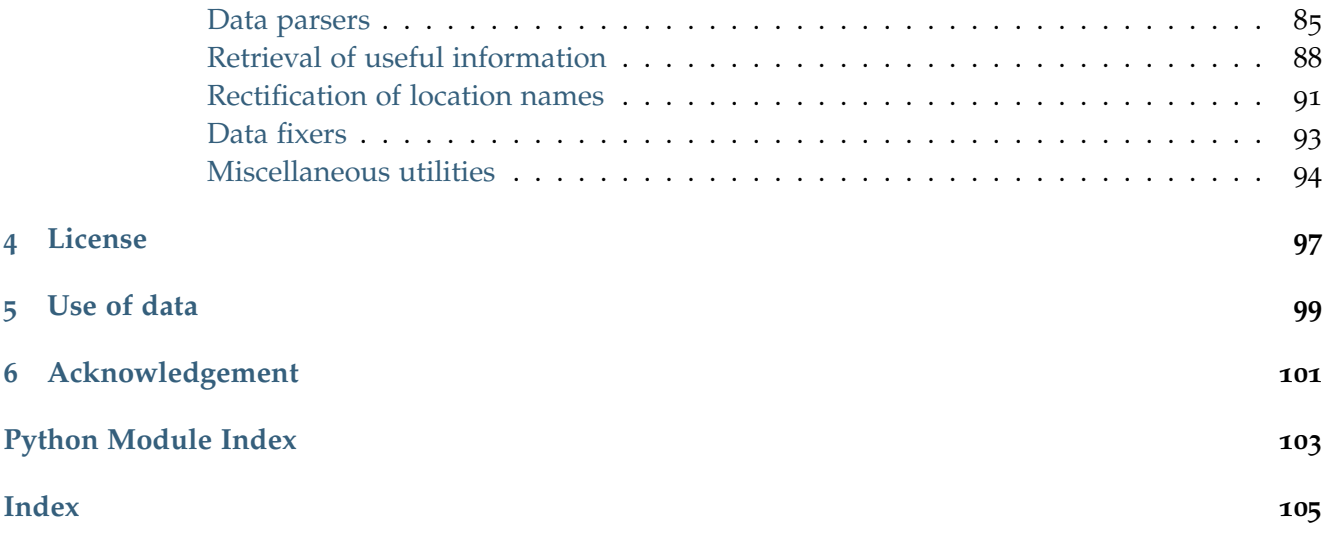

# **CHAPTER**

# **INSTALLATION**

<span id="page-4-0"></span>To install the latest release of PyRCS at [PyPI](https://pypi.org/project/pyrcs/) via [pip:](https://packaging.python.org/key_projects/#pip)

pip install --upgrade pyrcs

To install the more recent version hosted directly from [GitHub repository:](https://github.com/mikeqfu/pyrcs)

pip install --upgrade git+https://github.com/mikeqfu/pyrcs.git

To test if PyRCS is correctly installed, try importing the package via an interpreter shell:

```
>>> import pyrcs
>>> pyrcs.__version__ # Check the current release
```
The current release version is: 0.2.12

#### **Note:**

- If using a [virtual environment,](https://packaging.python.org/glossary/#term-Virtual-Environment) ensure that it is activated.
- To ensure you get the most recent version, it is always recommended to add  $\neg$ -upgrade (or  $\neg$ U) to pip install.
- The package has not yet been tested with [Python](https://docs.python.org/2/) 2. For users who have installed both Python 2 and [Python](https://docs.python.org/3/) 3, it would be recommended to replace pip with pip3. But you are more than welcome to volunteer testing the package with Python 2 and any issues should be logged/reported onto the [Issues](https://github.com/mikeqfu/pyrcs/issues) page.
- For more general instructions, check the ["Installing Packages"](https://packaging.python.org/tutorials/installing-packages).

## **CHAPTER**

# **QUICK START**

<span id="page-6-0"></span>To demonstrate how PyRCS works, this part of the documentation provides a quick guide with examples of getting [location codes,](http://www.railwaycodes.org.uk/crs/CRS0.shtm) [ELRs](http://www.railwaycodes.org.uk/elrs/elr0.shtm) and [railway stations data.](http://www.railwaycodes.org.uk/stations/station0.shtm)

# <span id="page-6-1"></span>**2.1 Get location codes**

The location codes (including CRS, NLC, TIPLOC and STANOX) are categorised as [line data.](http://www.railwaycodes.org.uk/linedatamenu.shtm) Import the class [LocationIdentifiers\(\)](#page-29-0) as follows:

```
>>> from pyrcs.line_data import LocationIdentifiers
>>> # Or simply
>>> # from pyrcs import LocationIdentifiers
```
Now we can create an instance for getting the location codes:

```
>>> lid = LocationIdentifiers()
```
**Note:** An alternative way of creating the instance is through the class [LineData\(\)](#page-79-1) (see below).

```
>>> from pyrcs import LineData
>>> ld = LineData()
>>> lid_ = ld.LocationIdentifiers
```
Note: The instance 1d contains all classes under the category of [line data.](http://www.railwaycodes.org.uk/linedatamenu.shtm) Here 1id is equivalent to lid.

## <span id="page-7-0"></span>**2.1.1 Get location codes for a given initial letter**

By using the method LocationIdentifiers.collect loc codes by initial(), we can get the location codes that start with a specific letter, say 'A' or 'a':

```
>>> # The input is case-insensitive
>>> loc_codes_a = lid.collect_loc_codes_by_initial('A')
>>> type(loc_codes_a)
<class 'dict'>
>>> print(list(loc_codes_a.keys()))
['A', 'Additional notes', 'Last updated date']
```
loc\_codes\_a is a dictionary (i.e. in [dict](https://docs.python.org/3/library/stdtypes.html#dict) type), with the following keys:

- $\bullet$  'A'
- 'Additional notes'
- 'Last updated date'

Their corresponding values are

- loc\_codes\_a['A']: a [pandas.DataFrame](https://pandas.pydata.org/pandas-docs/stable/reference/api/pandas.DataFrame.html) of the location codes that begin with 'A'. We may compare it with the table on the web page of [Locations beginning with 'A';](http://www.railwaycodes.org.uk/crs/CRSa.shtm)
- loc\_codes\_a['Additional notes']: some additional information on the web page (if available);
- loc\_codes\_a['Last updated date']: the date when the web page was last updated.

#### <span id="page-7-1"></span>**2.1.2 Get all available location codes**

To get all available location codes in this category, use the method LocationIdentifiers.fetch location codes():

```
>>> loc_codes = lid.fetch_location_codes()
>>> type(loc_codes)
<class 'dict'>
>>> print(list(loc_codes.keys()))
['Location codes', 'Other systems', 'Additional notes', 'Last updated date']
```
loc\_codes is also a dictionary, of which the keys are as follows:

- 'Location codes'
- 'Other systems'
- 'Additional notes'
- 'Latest update date'

#### Their corresponding values are

• loc\_codes ['Location codes']: a [pandas.DataFrame](https://pandas.pydata.org/pandas-docs/stable/reference/api/pandas.DataFrame.html) of all location codes (from 'A' to 'Z');

- loc codes ['Other systems']: a dictionary for [other systems;](http://www.railwaycodes.org.uk/crs/CRS1.shtm)
- loc codes ['Additional notes']: some additional information on the web page (if available);
- loc\_codes['Latest update date']: the latest 'Last updated date' among all initial letter-specific codes.

# <span id="page-8-0"></span>**2.2 Get ELRs and mileages**

To get [ELRs \(Engineer's Line References\) and mileages,](http://www.railwaycodes.org.uk/elrs/elr0.shtm) use the class [ELRMileages\(\)](#page-13-0):

```
>>> from pyrcs.line_data import ELRMileages
>>> # Or simply
>>> # from pyrcs import ELRMileages
>>> em = ELRMileages()
```
# <span id="page-8-1"></span>**2.2.1 Get ELR codes**

To get ELR codes which start with 'A', use the method ELRMileages.collect elr by initial(), which returns a dictionary:

```
>>> elrs_a = em.collect_elr_by_initial('A')
>>> type(elrs_a)
<class 'dict'>
>>> print(list(elrs_a.keys()))
['A', 'Last updated date']
```
The keys of elrs\_a include:

- $\bullet$  'A'
- 'Last updated date'

Their corresponding values are

- elrs  $a['A']$ : a [pandas.DataFrame](https://pandas.pydata.org/pandas-docs/stable/reference/api/pandas.DataFrame.html) of ELRs that begin with 'A'. We may compare it with the table on the web page of [ELRs beginning with 'A';](http://www.railwaycodes.org.uk/elrs/elra.shtm)
- elrs\_a['Last updated date']: the date when the web page was last updated.

To get all available ELR codes, use the method  $ELRMileages.fetch$   $elr()$ , which also returns a dictionary:

```
>>> elrs dat = em.fetch elr()
>>> type(elrs_dat)
<class 'dict'>
>>> print(list(elrs_dat.keys()))
['ELRs', 'Last updated date']
```
The keys of elrs\_dat include:

- 'ELRs'
- 'Latest update date'

Their corresponding values are

- elrs dat ['ELRs']: a [pandas.DataFrame](https://pandas.pydata.org/pandas-docs/stable/reference/api/pandas.DataFrame.html) of all available ELRs (from 'A' to 'Z');
- elrs\_dat['Latest update date']: the latest 'Last updated date' among all initial letter-specific codes.

# <span id="page-9-0"></span>**2.2.2 Get mileage data for a given ELR**

To get detailed mileage data for a given ELR, for example, [AAM,](http://www.railwaycodes.org.uk/elrs/_mileages/a/aam.shtm) use the method [ELRMileages.fetch\\_mileage\\_file\(\)](#page-17-0), which returns a dictionary as well:

```
>>> em_amm = em.fetch_mileage_file('AAM')
>>> type(em_amm)
<class 'dict'>
>>> print(list(em_amm.keys()))
['ELR', 'Line', 'Sub-Line', 'Mileage', 'Notes']
```
The keys of em\_amm include:

- 'ELR'
- 'Line'
- 'Sub-Line'
- 'AAM'
- 'Notes'

# Their corresponding values are

- em\_amm ['ELR']: the name of the given ELR (which in this example is 'AAM');
- em\_amm['Line']: the associated line name;
- em\_amm['Sub-Line']: the associated sub line name (if available);
- em\_amm ['AAM']: a [pandas.DataFrame](https://pandas.pydata.org/pandas-docs/stable/reference/api/pandas.DataFrame.html) of the mileage file data;
- em\_amm['Notes']: additional information/notes (if any).

# <span id="page-10-0"></span>**2.3 Get railway stations data**

The [railway station data](http://www.railwaycodes.org.uk/stations/station0.shtm) (incl. the station name, ELR, mileage, status, owner, operator, degrees of longitude and latitude, and grid reference) is categorised into [other assets](http://www.railwaycodes.org.uk/otherassetsmenu.shtm) in the source data.

```
>>> from pyrcs.other_assets import Stations
>>> # Or simply
>>> # from pyrcs import Stations
>>> stn = Stations()
```
Note: Alternatively, the instance stn can also be defined through *OtherAssets* () that contains all classes under the category of [other assets](http://www.railwaycodes.org.uk/otherassetsmenu.shtm) (see below).

```
>>> from pyrcs import OtherAssets
>>> oa = OtherAssets()
>>> stn = oa.Stations
```
**Note:** stn\_ is equivalent to stn.

To get the data of railway stations whose names start with a specific letter, e.g. 'A', use the method Stations.collect station data by initial():

```
>>> stn_data_a = stn.collect_station_data_by_initial('A')
>>> type(stn_data_a)
<class 'dict'>
>>> print(list(stn_data_a.keys()))
['A', 'Last updated date']
```
The keys of stn\_data\_a include:

- $\bullet$  'A'
- 'Last updated date'

The corresponding values are

- stn\_data\_a['A']: a [pandas.DataFrame](https://pandas.pydata.org/pandas-docs/stable/reference/api/pandas.DataFrame.html) of the data of railway stations whose names begin with 'A'. We may compare it with the table on the web page of [Stations beginning with 'A';](http://www.railwaycodes.org.uk/stations/stationa.shtm)
- stn\_data\_a['Last updated date']: the date when the web page was last updated.

To get available railway station data (from 'A' to 'Z') in this category, use the method [Stations.fetch\\_station\\_data\(\)](#page-60-0)

```
>>> stn_data = stn.fetch_station_data()
```

```
>>> type(stn_data)
<class 'dict'>
>>> print(list(stn_data.keys()))
['Railway station data', 'Last updated date']
```
# The keys of stn\_data include:

- 'Railway station data'
- 'Latest update date'

# Their corresponding values are

- stn\_data['Railway station data']: a [pandas.DataFrame](https://pandas.pydata.org/pandas-docs/stable/reference/api/pandas.DataFrame.html) of available railway station data (from  $'A'$  to  $'Z'$ );
- stn\_data['Latest update date']: the latest 'Last updated date' among all initial letter-specific codes.

# **(The end of the quick start)**

For more details and examples, check *[Subpackages and modules](#page-78-0)*.

# **CHAPTER**

# **THREE**

# **SUBPACKAGES AND MODULES**

# <span id="page-12-1"></span><span id="page-12-0"></span>**3.1 Subpackages**

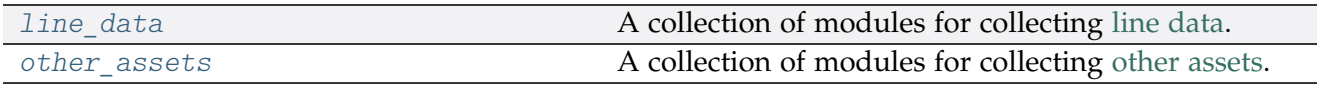

# <span id="page-12-4"></span><span id="page-12-2"></span>**3.1.1 line\_data**

A collection of modules for collecting [line data.](http://www.railwaycodes.org.uk/linedatamenu.shtm) See also [pyrcs.collector.LineData](#page-79-1).

# **Submodules**

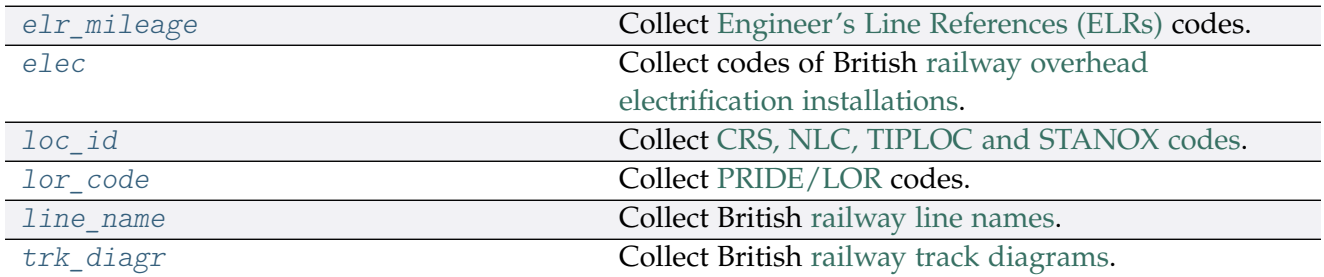

# <span id="page-12-5"></span><span id="page-12-3"></span>**elr\_mileage**

Collect [Engineer's Line References \(ELRs\)](http://www.railwaycodes.org.uk/elrs/elr0.shtm) codes.

# **Class**

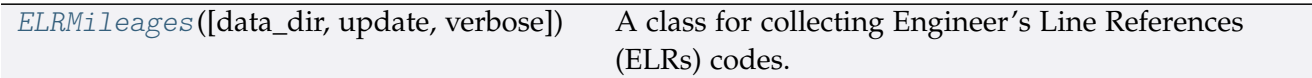

## **ELRMileages**

<span id="page-13-0"></span>**class** elr\_mileage.**ELRMileages**(*data\_dir=None*, *update=False*, *verbose=True*) A class for collecting Engineer's Line References (ELRs) codes.

#### **Parameters**

- **data\_dir** (str or None) name of data directory, defaults to None
- **update** (bool) whether to check on update and proceed to update the package data, defaults to False
- **verbose** (bool or int) whether to print relevant information in console as the function runs, defaults to True

#### **Example**:

```
>>> from pyrcs.line_data import ELRMileages
>>> em = ELRMileages()
>>> print(em.Name)
ELRs and mileages
>>> print(em.SourceURL)
http://www.railwaycodes.org.uk/elrs/elr0.shtm
```
# **Methods**

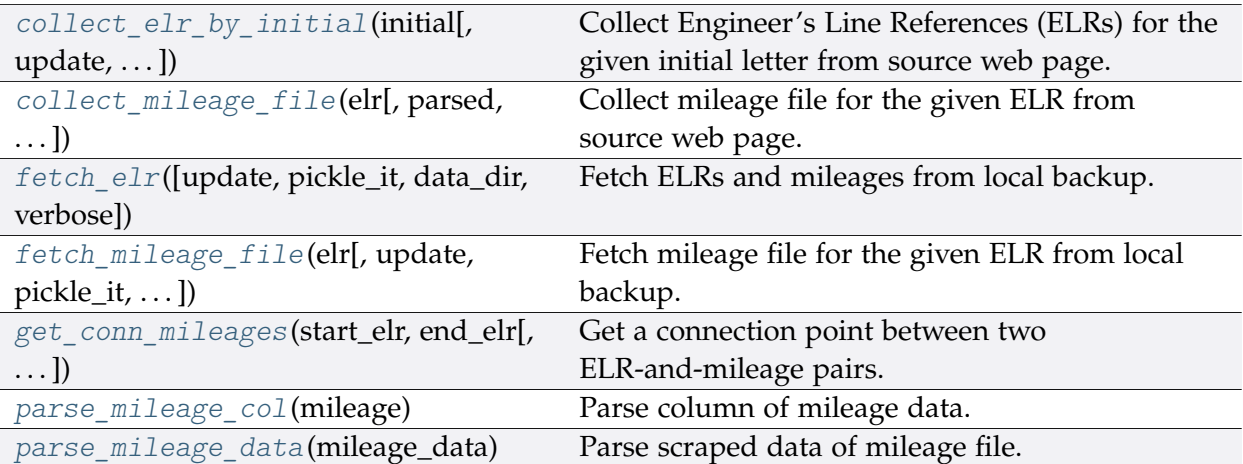

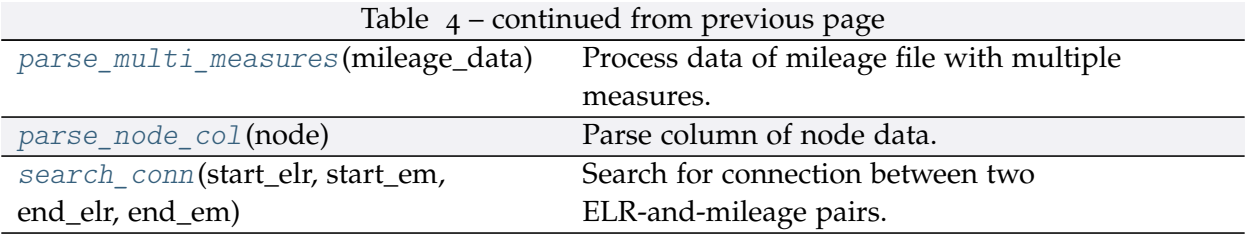

# **ELRMileages.collect\_elr\_by\_initial**

<span id="page-14-0"></span>ELRMileages.**collect\_elr\_by\_initial**(*initial*, *update=False*, *verbose=False*) Collect Engineer's Line References (ELRs) for the given initial letter from source web page.

## **Parameters**

- **initial** (str) initial letter of an ELR, e.g. 'a', 'z'
- **update** (bool) whether to check on update and proceed to update the package data, defaults to False
- **verbose** (bool or int) whether to print relevant information in console as the function runs, defaults to False

**Returns** data of ELRs whose names start with the given initial and date of when the data was last updated

**Return type** dict

#### **Example**:

```
>>> from pyrcs.line_data import ELRMileages
>>> em = ELRMileages()
>>> elrs a = em.collect elr by initial(initial='a')
>>> type(elrs_a)
<class 'dict'>
>>> print(list(elrs_a.keys()))
['A', 'Last updated date']
```
# **ELRMileages.collect\_mileage\_file**

<span id="page-14-1"></span>ELRMileages.**collect\_mileage\_file**(*elr*, *parsed=True*, *confirmation\_required=True*, *pickle\_it=False*, *verbose=False*) Collect mileage file for the given ELR from source web page.

**Parameters**

- **elr** (str) ELR, e.g. 'CJD', 'MLA', 'FED'
- **parsed** (bool) whether to parse the scraped mileage data
- **confirmation\_required** (bool) whether to prompt a message for confirmation to proceed, defaults to True
- **pickle\_it** (bool) whether to replace the current package data with newly collected data, defaults to False
- **verbose** (bool or int) whether to print relevant information in console as the function runs, defaults to False

**Returns** mileage file for the given elr

#### **Return type** dict

#### **Note:**

- In some cases, mileages are unknown hence left blank, e.g. ANI2, Orton Junction with  $ROB$  (~3.05)
- Mileages in parentheses are not on that ELR, but are included for reference, e.g. ANL, (8.67) NORTHOLT [London Underground]
- As with the main ELR list, mileages preceded by a tilde  $(\sim)$  are approximate.

#### **Examples**:

```
>>> from pyrcs.line_data import ELRMileages
>>> em = ELRMileages()
>>> mileage dat = em.collect mileage file(elr='CJD')
To collect mileage file for "CJD"? [No]|Yes: yes
>>> type(mileage_dat)
<class 'dict'>
>>> print(list(mileage_dat.keys()))
['ELR', 'Line', 'Sub-Line', 'Mileage', 'Notes']
>>> mileage_dat = em.collect_mileage_file(elr='GAM')
To collect mileage file of "GAM"? [No]|Yes: yes
>>> print(mileage_dat['Mileage'].head())
  Mileage Mileage_Note Miles_Chains ... Link_1 Link_1_ELR Link_1_Mile_Chain
0 8.1518 8.69 ... None
1 10.0264 10.12 ... None
[2 rows x 8 columns]
>>> mileage_dat = em.collect_mileage_file(elr='SLD')
To collect mileage file of "SLD"? [No]|Yes: yes
>>> print(mileage_dat['Mileage'].head())
  Mileage Mileage_Note Miles_Chains ... Link_1 Link_1 ELR Link_1_Mile_Chain
0 30.1694 30.77 ... None
1 32.1210 32.55 ... None
[2 rows x 8 columns]
```

```
>>>> mileage dat = em.collect mileage file(elr='ELR')
To collect mileage file of "ELR"? [No]|Yes: yes
>>> print(mileage_dat['Mileage'].head())
  Mileage Mileage_Note ... Link_1_ELR Link_1_Mile_Chain
0 122.0044 ... GRS3
1 122.0682 ... 0.00
2 122.0726 ... SPI 0.00
3 122.0836
4 124.0792 ...
[5 rows x 8 columns]
```
## **ELRMileages.fetch\_elr**

<span id="page-16-0"></span>ELRMileages.**fetch\_elr**(*update=False*, *pickle\_it=False*, *data\_dir=None*, *verbose=False*) Fetch ELRs and mileages from local backup.

#### **Parameters**

- **update** (bool) whether to check on update and proceed to update the package data, defaults to False
- **pickle\_it** (bool) whether to replace the current package data with newly collected data, defaults to False
- **data\_dir** (str or None) name of package data folder, defaults to None
- **verbose** (bool or int) whether to print relevant information in console as the function runs, defaults to False

**Returns** data of all available ELRs and date of when the data was last updated

**Return type** dict

**Example**:

```
>>> from pyrcs.line_data import ELRMileages
>>> em = ELRMileages()
\gg elrs dat = em.fetch elr()
>>> type(elrs_dat)
<class 'dict'>
>>> print(list(elrs_dat.keys()))
['ELRs', 'Last updated date']
>>> print(elrs_dat['ELRs'].head())
  ELR ... Notes<br>AAL ... Now NAJ3
0 AAL \ldots1 AAM ... Formerly AML
```

```
2 AAV ...
3 ABB ... Now AHB
4 ABB ...
[5 rows x 5 columns]
```
## **ELRMileages.fetch\_mileage\_file**

<span id="page-17-0"></span>ELRMileages.**fetch\_mileage\_file**(*elr*, *update=False*, *pickle\_it=False*, *data\_dir=None*,

*verbose=False*)

Fetch mileage file for the given ELR from local backup.

#### **Parameters**

- **elr** (str) elr: ELR, e.g. 'CJD', 'MLA', 'FED'
- **update** (bool) whether to check on update and proceed to update the package data, defaults to False
- **pickle\_it** (bool) whether to replace the current package data with newly collected data, defaults to False
- **data\_dir** (str or None) name of package data folder, defaults to None
- **verbose** (bool or int) whether to print relevant information in console as the function runs, defaults to False

**Returns** mileage file (codes), line name and, if any, additional information/notes

**Return type** dict

```
>>> from pyrcs.line_data import ELRMileages
>>> em = ELRMileages()
>>> mileage dat = em.fetch mileage file('MLA')
>>> type(mileage_dat)
<class 'dict'>
>>> print(list(mileage_dat.keys()))
['ELR', 'Line', 'Sub-Line', 'Mileage', 'Notes']
```
## **ELRMileages.get\_conn\_mileages**

<span id="page-18-0"></span>ELRMileages.**get\_conn\_mileages**(*start\_elr*, *end\_elr*, *update=False*, *pickle\_mileage\_file=False*, *data\_dir=None*, *verbose=False*)

Get a connection point between two ELR-and-mileage pairs.

Namely, find the end and start mileages for the start and end ELRs, respectively.

**Note:** This function may not be able find the connection for every pair of ELRs. See the *[Example](#page-19-3) 2* below.

#### **Parameters**

- **start\_elr** (str) start ELR
- **end\_elr** (str) end ELR
- **update** (bool) whether to check on update and proceed to update the package data, defaults to False
- **pickle\_mileage\_file** (bool) whether to replace the current mileage file with newly collected data, defaults to False
- **data\_dir** (str or None) name of package data folder, defaults to None
- **verbose** (bool or int) whether to print relevant information in console as the function runs, defaults to False

**Returns** connection ELR and mileages between the given start\_elr and end\_elr

**Return type** tuple

#### **Example 1**:

```
>>> from pyrcs.line_data import ELRMileages
>>> em = ELRMileages()
>>> conn = em.get_conn_mileages('NAY', 'LTN2')
>>> (start_dest_mileage_,
... conn_elr_, conn_orig_mileage_, conn_dest_mileage_,
... end orig mileage ) = conn
>>> print(start_dest_mileage_)
5.1606
>>> print(conn_elr_)
NOL
>>> print(conn_orig_mileage_)
5.1606
>>> print(conn_dest_mileage_)
0.0638
```

```
>>> print(end_orig_mileage_)
123.1320
```
## <span id="page-19-3"></span>**Example 2**:

```
>>> from pyrcs.line_data import ELRMileages
>>> em = ELRMileages()
>>> conn = em.get_conn_mileages('MAC3', 'DBP1')
>>> print(conn)
\left( \begin{array}{cccccccc} + & + & + & + & + \\ - & + & + & + & + \\ - & + & + & + & + \end{array} \right)
```
**ELRMileages.parse\_mileage\_col**

```
static ELRMileages.parse_mileage_col(mileage)
    Parse column of mileage data.
```
**Parameters mileage** (pandas.Series) – column of mileage data

**Returns** parsed mileages

**Return type** pandas.DataFrame

#### **ELRMileages.parse\_mileage\_data**

<span id="page-19-1"></span>ELRMileages.**parse\_mileage\_data**(*mileage\_data*) Parse scraped data of mileage file.

> **Parameters mileage\_data** (pandas.DataFrame) – preprocessed data of mileage file scraped from source web page

**Returns** parsed data of mileage file

**Return type** pandas.DataFrame

#### **ELRMileages.parse\_multi\_measures**

<span id="page-19-2"></span>**static** ELRMileages.**parse\_multi\_measures**(*mileage\_data*) Process data of mileage file with multiple measures.

**Parameters mileage\_data** – scraped raw mileage file from source web page

**Type** pandas.DataFrame

# **ELRMileages.parse\_node\_col**

<span id="page-20-1"></span>**static** ELRMileages.**parse\_node\_col**(*node*) Parse column of node data.

**Parameters node** (pandas.Series) – column of node data

**Returns** parsed nodes

**Return type** pandas.DataFrame

## **ELRMileages.search\_conn**

```
static ELRMileages.search_conn(start_elr, start_em, end_elr, end_em)
    Search for connection between two ELR-and-mileage pairs.
```
#### **Parameters**

- **start\_elr** (str) start ELR
- **start\_em** (pandas.DataFrame) mileage file of the start ELR
- **end**  $elr$  (str) end ELR
- **end\_em** (pandas.DataFrame) mileage file of the end ELR

**Returns** connection, in the form (<end mileage of the start ELR>, <start mileage of the end ELR>)

#### **Return type** tuple

```
>>> from pyrcs.line_data import ELRMileages
>>> em = ELRMileages()
>>> start_elr_ = 'AAM'
>>> start_mileage_file_ = em.collect_mileage_file(
... start_elr_, confirmation_required=False)
>>> start_mileage_data_ = start_mileage_file_['Mileage']
>>> end_elr_ = 'ANZ'
>>> end_mileage_file_ = em.collect_mileage_file(
... end_elr_, confirmation_required=False)
>>> end_mileage_data_ = end_mileage_file_['Mileage']
>>> start_dest_mileage_, end_orig_mileage_ = em.search_conn(
... start_elr_, start_mileage_data_, end_elr_, end_mileage_data_)
>>> print(start dest mileage)
0.0396
>>> print(end_orig_mileage_)
84.1364
```
## <span id="page-21-0"></span>**elec**

Collect codes of British [railway overhead electrification installations.](http://www.railwaycodes.org.uk/electrification/mast_prefix0.shtm)

## **Class**

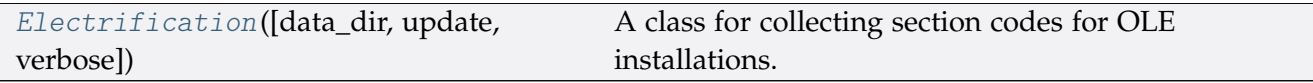

# **Electrification**

<span id="page-21-1"></span>**class** elec.**Electrification**(*data\_dir=None*, *update=False*, *verbose=True*) A class for collecting section codes for OLE installations.

#### **Parameters**

- **data\_dir** (str or None) name of data directory, defaults to None
- **update** (bool) whether to check on update and proceed to update the package data, defaults to False
- **verbose** (bool or int) whether to print relevant information in console as the function runs, defaults to True

#### **Example**:

```
>>> from pyrcs.line_data import Electrification
>>> elec = Electrification()
>>> print(elec.Name)
Electrification masts and related features
>>> print(elec.SourceURL)
http://www.railwaycodes.org.uk/electrification/mast_prefix0.shtm
```
#### **Methods**

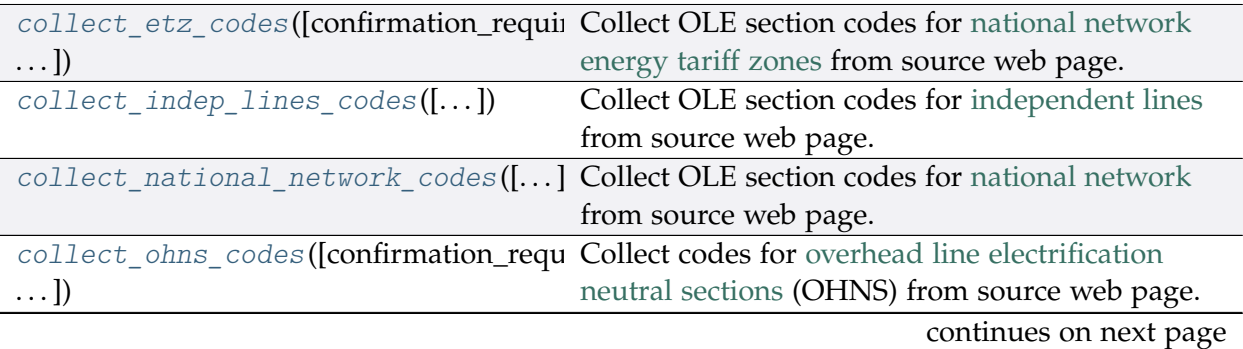

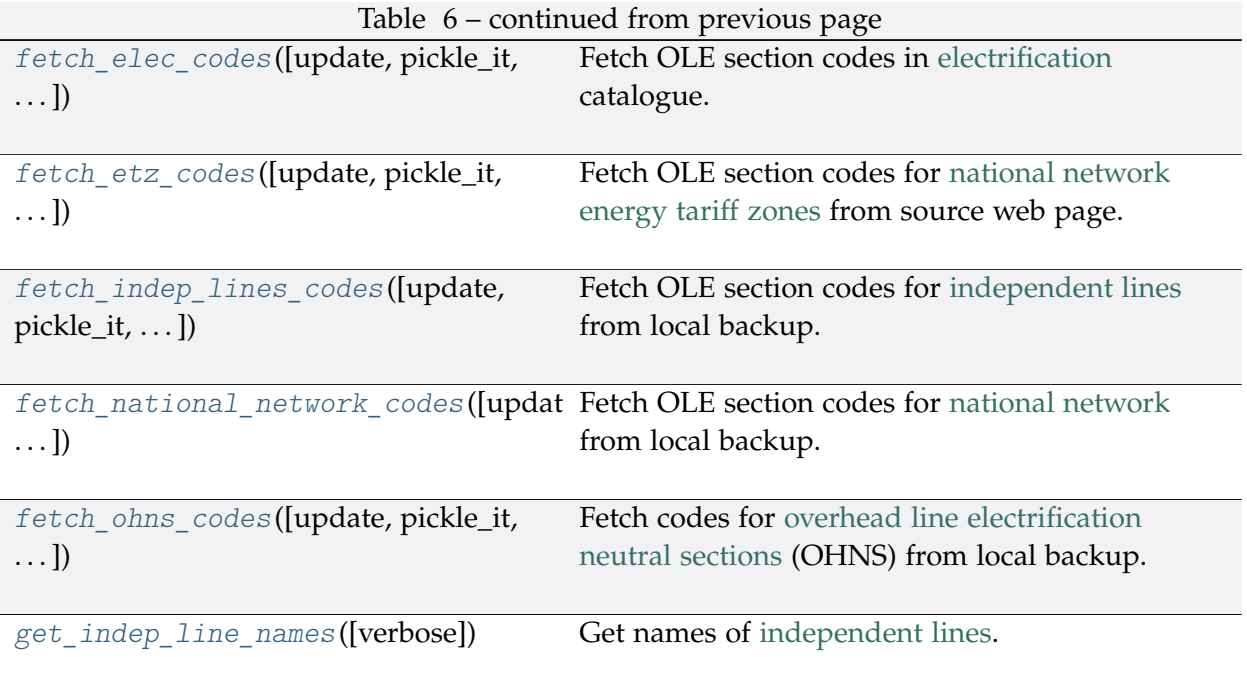

# **Electrification.collect\_etz\_codes**

<span id="page-22-0"></span>Electrification.**collect\_etz\_codes**(*confirmation\_required=True*, *verbose=False*) Collect OLE section codes for [national network energy tariff zones](http://www.railwaycodes.org.uk/electrification/tariff.shtm) from source web page.

#### **Parameters**

- **confirmation\_required** (bool) whether to require users to confirm and proceed, defaults to True
- **verbose** (bool or int) whether to print relevant information in console as the function runs, defaults to False

**Returns** OLE section codes for national network energy tariff zones

**Return type** dict or None

```
>>> from pyrcs.line_data import Electrification
>>> elec = Electrification()
>>> etz_ole_dat = elec.collect_etz_codes(confirmation_required=False)
>>> type(etz_ole_dat)
<class 'dict'>
>>> print(list(etz_ole_dat.keys()))
['National network energy tariff zones', 'Last updated date']
```
## **Electrification.collect\_indep\_lines\_codes**

<span id="page-23-0"></span>Electrification.**collect\_indep\_lines\_codes**(*confirmation\_required=True*,

```
verbose=False)
```
Collect OLE section codes for [independent lines](http://www.railwaycodes.org.uk/electrification/mast_prefix2.shtm) from source web page.

#### **Parameters**

- **confirmation\_required** (bool) whether to require users to confirm and proceed, defaults to True
- **verbose** (bool or int) whether to print relevant information in console as the function runs, defaults to False

**Returns** OLE section codes for independent lines

**Return type** dict or None

**Example**:

```
>>> from pyrcs.line_data import Electrification
>>> elec = Electrification()
>>> il ole dat = elec.collect indep lines codes(confirmation required=False)
>>> type(il_ole_dat)
<class 'dict'>
>>> print(list(il_ole_dat.keys()))
['Independent lines', 'Last updated date']
```
#### **Electrification.collect\_national\_network\_codes**

```
Electrification.collect_national_network_codes(confirmation_required=True,
                                                    verbose=False)
```
Collect OLE section codes for [national network](http://www.railwaycodes.org.uk/electrification/mast_prefix1.shtm) from source web page.

#### **Parameters**

- **confirmation\_required** (bool) whether to require users to confirm and proceed, defaults to True
- **verbose** (bool or int) whether to print relevant information in console as the function runs, defaults to False

**Returns** OLE section codes for National network

**Return type** dict or None

**Example**:

```
>>> from pyrcs.line_data import Electrification
```

```
>>> elec = Electrification()
```

```
>>> nn_dat = elec.collect_national_network_codes(confirmation_required=False)
>>> type(nn_dat)
<class 'dict'>
>>> print(list(nn_dat.keys()))
['National network', 'Last updated date']
```
## **Electrification.collect\_ohns\_codes**

```
Electrification.collect_ohns_codes(confirmation_required=True, verbose=False)
```
Collect codes for [overhead line electrification neutral sections](http://www.railwaycodes.org.uk/electrification/neutral.shtm) (OHNS) from source web page.

#### **Parameters**

- **confirmation required** (bool) whether to require users to confirm and proceed, defaults to True
- **verbose** (bool or int) whether to print relevant information in console as the function runs, defaults to False

#### **Returns** OHNS codes

**Return type** dict or None

#### **Example**:

```
>>> from pyrcs.line_data import Electrification
>>> elec = Electrification()
>>> ohns_dat = elec.collect_ohns_codes(confirmation_required=False)
>>> type(ohns_dat)
<class 'dict'>
>>> print(list(ohns_dat.keys()))
['National network neutral sections', 'Last updated date']
```
#### **Electrification.fetch\_elec\_codes**

```
Electrification.fetch_elec_codes(update=False, pickle_it=False, data_dir=None,
                                        verbose=False)
    Fetch OLE section codes in electrification catalogue.
```
#### **Parameters**

• **update** (bool) – whether to check on update and proceed to update the package data, defaults to False

- **pickle\_it** (bool) whether to replace the current package data with newly collected data, defaults to False
- **data\_dir** (str or None) name of package data folder, defaults to None
- **verbose** (bool or int) whether to print relevant information in console as the function runs, defaults to False

**Returns** section codes for overhead line electrification (OLE) installations

#### **Return type** dict

#### **Example**:

```
>>> from pyrcs.line_data import Electrification
>>> elec = Electrification()
>>> electrification codes = elec.fetch elec codes()
>>> type(electrification_codes)
<class 'dict'>
>>> print(list(electrification codes.keys()))
['Electrification', 'Last updated date']
```
#### **Electrification.fetch\_etz\_codes**

```
Electrification.fetch_etz_codes(update=False, pickle_it=False, data_dir=None,
                                      verbose=False)
    Fetch OLE section codes for national network energy tariff zones from source web page.
```
#### **Parameters**

- **update** (bool) whether to check on update and proceed to update the package data, defaults to False
- **pickle** it (bool) whether to replace the current package data with newly collected data, defaults to False
- **data\_dir** (str or None) name of package data folder, defaults to None
- **verbose** (bool or int) whether to print relevant information in console as the function runs, defaults to False

**Returns** OLE section codes for national network energy tariff zones

#### **Return type** dict

#### **Example**:

```
>>> from pyrcs.line_data import Electrification
>>> elec = Electrification()
>>> etz_ole_dat = elec.fetch_etz_codes()
```

```
>>> type(etz_ole_dat)
<class 'dict'>
>>> print(list(etz_ole_dat.keys()))
['National network energy tariff zones', 'Last updated date']
```
#### **Electrification.fetch\_indep\_lines\_codes**

```
Electrification.fetch_indep_lines_codes(update=False, pickle_it=False,
```
*data\_dir=None*, *verbose=False*)

Fetch OLE section codes for [independent lines](http://www.railwaycodes.org.uk/electrification/mast_prefix2.shtm) from local backup.

#### **Parameters**

- **update** (bool) whether to check on update and proceed to update the package data, defaults to False
- **pickle\_it** (bool) whether to replace the current package data with newly collected data, defaults to False
- **data\_dir** (str or None) name of package data folder, defaults to None
- **verbose** (bool or int) whether to print relevant information in console as the function runs, defaults to False

**Returns** OLE section codes for independent lines

**Return type** dict

#### **Example**:

```
>>> from pyrcs.line_data import Electrification
>>> elec = Electrification()
>>> il_ole_dat = elec.fetch_indep_lines_codes()
>>> type(il ole dat)
<class 'dict'>
>>> print(list(il_ole_dat.keys()))
['Independent lines', 'Last updated date']
```
# **Electrification.fetch\_national\_network\_codes**

```
Electrification.fetch_national_network_codes(update=False, pickle_it=False,
                                                    data_dir=None, verbose=False)
    Fetch OLE section codes for national network from local backup.
```
#### **Parameters**

• **update** (bool) – whether to check on update and proceed to update the package data, defaults to False

- **pickle\_it** (bool) whether to replace the current package data with newly collected data, defaults to False
- **data\_dir** (str or None) name of package data folder, defaults to None
- **verbose** (bool or int) whether to print relevant information in console as the function runs, defaults to False

**Returns** OLE section codes for National network

**Return type** dict or None

#### **Example**:

```
>>> from pyrcs.line_data import Electrification
>>> elec = Electrification()
>>> nn_ole_dat = elec.fetch_national_network_codes()
>>> type(nn_ole_dat)
<class 'dict'>
>>> print(list(nn ole dat.keys()))
['National network', 'Last updated date']
```
#### **Electrification.fetch\_ohns\_codes**

```
Electrification.fetch_ohns_codes(update=False, pickle_it=False, data_dir=None,
                                        verbose=False)
    Fetch codes for overhead line electrification neutral sections (OHNS) from local backup.
```
#### **Parameters**

- **update** (bool) whether to check on update and proceed to update the package data, defaults to False
- **pickle** it (bool) whether to replace the current package data with newly collected data, defaults to False
- **data\_dir** (str or None) name of package data folder, defaults to None
- **verbose** (bool or int) whether to print relevant information in console as the function runs, defaults to False

```
Returns OHNS codes
```
#### **Return type** dict

#### **Example**:

```
>>> from pyrcs.line_data import Electrification
>>> elec = Electrification()
>>> ohns_dat = elec.fetch_ohns_codes()
```

```
>>> type(ohns_dat)
<class 'dict'>
>>> print(list(ohns_dat.keys()))
['National network neutral sections', 'Last updated date']
```
#### **Electrification.get\_indep\_line\_names**

```
Electrification.get_indep_line_names(verbose=False)
    Get names of independent lines.
```
**Parameters verbose** (bool) – whether to print relevant information in console as the function runs, defaults to False

**Returns** a list of independent line names

**Return type** list

#### **Example**:

```
>>> from pyrcs.line_data import Electrification
>>> elec = Electrification()
>>> l_names = elec.get_indep_line_names()
>>> print(l_names[:5])
['Beamish Tramway',
'Birkenhead Tramway',
'Black Country Living Museum',
 'Blackpool Tramway',
 'Brighton and Rottingdean Seashore Electric Railway']
```
# <span id="page-28-1"></span><span id="page-28-0"></span>**loc\_id**

## Collect [CRS, NLC, TIPLOC and STANOX codes.](http://www.railwaycodes.org.uk/crs/CRS0.shtm)

#### **Class**

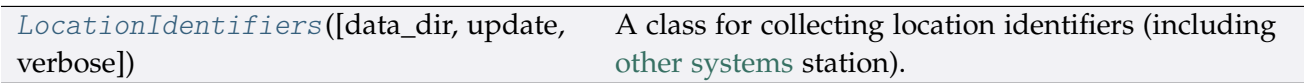

# **LocationIdentifiers**

```
class loc_id.LocationIdentifiers(data_dir=None, update=False, verbose=True)
     A class for collecting location identifiers (including other systems station).
```
#### **Parameters**

- **data\_dir** (str or None) name of data directory, defaults to None
- **update** (bool) whether to check on update and proceed to update the package data, defaults to False
- **verbose** (bool or int) whether to print relevant information in console as the function runs, defaults to True

#### **Example**:

```
>>> from pyrcs.line_data import LocationIdentifiers
>>> lid = LocationIdentifiers()
>>> print(lid.Name)
CRS, NLC, TIPLOC and STANOX codes
>>> print(lid.SourceURL)
http://www.railwaycodes.org.uk/crs/CRS0.shtm
```
# **Methods**

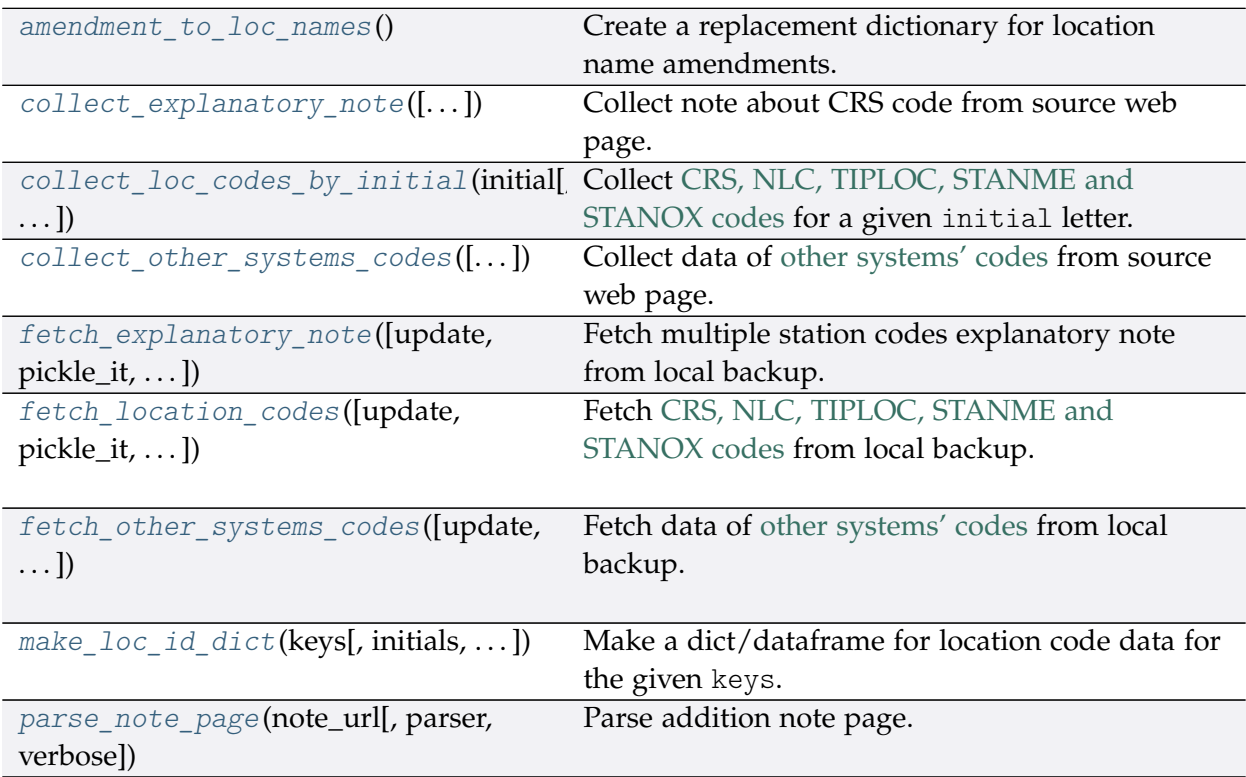

## **LocationIdentifiers.amendment\_to\_loc\_names**

```
static LocationIdentifiers.amendment_to_loc_names()
    Create a replacement dictionary for location name amendments.
```
**Returns** dictionary of regular-expression amendments to location names

**Return type** dict

**Example**:

```
>>> from pyrcs.line_data import LocationIdentifiers
>>> lid = LocationIdentifiers()
>>> loc_name_amendment_dict = lid.amendment_to_loc_names()
>>> print(list(loc_name_amendment_dict.keys()))
['Location']
```
## **LocationIdentifiers.collect\_explanatory\_note**

```
LocationIdentifiers.collect_explanatory_note(confirmation_required=True,
                                                   verbose=False)
```
Collect note about CRS code from source web page.

#### **Parameters**

- **confirmation\_required** (bool) whether to prompt a message for confirmation to proceed, defaults to True
- **verbose** (bool or int) whether to print relevant information in console as the function runs, defaults to False

**Returns** data of multiple station codes explanatory note

**Return type** dict, None

```
>>> from pyrcs.line_data import LocationIdentifiers
>>> lid = LocationIdentifiers()
>>> exp_note = lid.collect_explanatory_note(
... confirmation_required=False)
>>> type(exp_note)
<class 'dict'>
>>> print(list(exp_note.keys()))
['Multiple station codes explanatory note', 'Notes', 'Last updated date']
```
# **LocationIdentifiers.collect\_loc\_codes\_by\_initial**

<span id="page-31-0"></span>LocationIdentifiers.**collect\_loc\_codes\_by\_initial**(*initial*, *update=False*,

*verbose=False*) Collect [CRS, NLC, TIPLOC, STANME and STANOX codes](http://www.railwaycodes.org.uk/crs/CRS0.shtm) for a given initial letter.

#### **Parameters**

- **initial** (str) initial letter of station/junction name or certain word for specifying URL
- **update** (bool) whether to check on update and proceed to update the package data, defaults to False
- **verbose** (bool or int) whether to print relevant information in console as the function runs, defaults to False
- **Returns** data of location codes for the given initial letter; and date of when the data was last updated

#### **Return type** dict

#### **Example**:

```
>>> from pyrcs.line_data import LocationIdentifiers
>>> lid = LocationIdentifiers()
>>> location_codes_a = lid.collect_loc_codes_by_initial(initial='a')
>>> type(location codes a)
<class 'dict'>
>>> print(list(location_codes_a.keys()))
['A', 'Additional notes', 'Last updated date']
```
#### **LocationIdentifiers.collect\_other\_systems\_codes**

<span id="page-31-1"></span>LocationIdentifiers.**collect\_other\_systems\_codes**(*confirmation\_required=True*,

*verbose=False*)

Collect data of [other systems' codes](http://www.railwaycodes.org.uk/crs/CRS1.shtm) from source web page.

#### **Parameters**

- **confirmation\_required** (bool) whether to require users to confirm and proceed, defaults to True
- **verbose** (bool or int) whether to print relevant information in console as the function runs, defaults to False

**Returns** codes of other systems

**Return type** dict, None

```
>>> from pyrcs.line_data import LocationIdentifiers
>>> lid = LocationIdentifiers()
>>> os codes = lid.collect other systems codes(confirmation required=False)
>>> type(os_codes)
<class 'dict'>
>>> print(list(os_codes.keys()))
['Other systems', 'Last updated date']
```
# **LocationIdentifiers.fetch\_explanatory\_note**

```
LocationIdentifiers.fetch_explanatory_note(update=False, pickle_it=False,
                                                   data_dir=None, verbose=False)
    Fetch multiple station codes explanatory note from local backup.
```
## **Parameters**

- **update** (bool) whether to check on update and proceed to update the package data, defaults to False
- **pickle\_it** (bool) whether to replace the current package data with newly collected data, defaults to False
- **data\_dir** (str or None) name of package data folder, defaults to None
- **verbose** (bool or int) whether to print relevant information in console as the function runs, defaults to False

**Returns** data of multiple station codes explanatory note

# **Return type** dict

```
>>> from pyrcs.line_data import LocationIdentifiers
>>> lid = LocationIdentifiers()
>>> exp_note = lid.fetch_explanatory_note(
... update=False, pickle_it=False, data_dir=None, verbose=True)
>>> type(exp_note)
<class 'dict'>
>>> print(list(exp_note.keys()))
['Multiple station codes explanatory note', 'Notes', 'Last updated date']
```
# **LocationIdentifiers.fetch\_location\_codes**

<span id="page-33-0"></span>LocationIdentifiers.**fetch\_location\_codes**(*update=False*, *pickle\_it=False*,

*data\_dir=None*, *verbose=False*) Fetch [CRS, NLC, TIPLOC, STANME and STANOX codes](http://www.railwaycodes.org.uk/crs/CRS0.shtm) from local backup.

## **Parameters**

- **update** (bool) whether to check on update and proceed to update the package data, defaults to False
- **pickle\_it** (bool) whether to replace the current package data with newly collected data, defaults to False
- **data\_dir** (str or None) name of package data folder, defaults to None
- **verbose** (bool or int) whether to print relevant information in console as the function runs, defaults to False

**Returns** data of location codes and date of when the data was last updated

## **Return type** dict

## **Example**:

```
>>> from pyrcs.line_data import LocationIdentifiers
>>> lid = LocationIdentifiers()
>>> loc_codes = lid.fetch_location_codes()
>>> type(loc_codes)
<class 'dict'>
>>> print(list(loc_codes.keys()))
['Location codes',
 'Other systems',
'Additional notes',
 'Last updated date']
```
# **LocationIdentifiers.fetch\_other\_systems\_codes**

```
LocationIdentifiers.fetch_other_systems_codes(update=False, pickle_it=False,
                                                      data_dir=None, verbose=False)
    Fetch data of other systems' codes from local backup.
```
#### **Parameters**

- **update** (bool) whether to check on update and proceed to update the package data, defaults to False
- **pickle** it (bool) whether to replace the current package data with newly collected data, defaults to False
- **data\_dir** (str or None) name of package data folder, defaults to None

• **verbose** (bool or int) – whether to print relevant information in console as the function runs, defaults to False

**Returns** codes of other systems

**Return type** dict

**Example**:

```
>>> from pyrcs.line_data import LocationIdentifiers
>>> lid = LocationIdentifiers()
>>> os codes = lid.fetch other systems codes()
>>> type(os_codes)
<class 'dict'>
>>> print(list(os_codes.keys()))
['Other systems', 'Last updated date']
```
## **LocationIdentifiers.make\_loc\_id\_dict**

```
LocationIdentifiers.make_loc_id_dict(keys, initials=None, drop_duplicates=False,
                                             as_dict=False, main_key=None, save_it=False,
                                             data_dir=None, update=False, verbose=False)
    Make a dict/dataframe for location code data for the given keys.
```
#### **Parameters**

- **keys** (str , list) one or a sublist of ['CRS', 'NLC', 'TIPLOC', 'STANOX', 'STANME']
- **initials** (str, list, None) one or a sequence of initials for which the location codes are used, defaults to None
- **drop\_duplicates** (bool) whether to drop duplicates, defaults to False
- **as\_dict** (bool) whether to return a dictionary, defaults to False
- **main\_key** (str or None) key of the returned dictionary if as\_dict is True, defaults to None
- **save\_it** (bool) whether to save the location codes dictionary, defaults to False
- **data\_dir** (str or None) name of package data folder, defaults to None
- **update** (bool) whether to check on update and proceed to update the package data, defaults to False
- **verbose** (bool or int) whether to print relevant information in console as the function runs, defaults to False

**Returns** dictionary or a data frame for location code data for the given keys

**Return type** dict, pandas.DataFrame, None

```
>>> from pyrcs.line_data import LocationIdentifiers
>>> lid = LocationIdentifiers()
>>> key = 'STANOX'
>>> stanox_dictionary = lid.make_loc_id_dict(key)
>>> print(stanox_dictionary.head())
                       Location
STANOX
00005 Aachen
04309 Abbeyhill Junction
04311 Abbeyhill Signal E811
04308 Abbeyhill Turnback Sidings
88601 Abbey Wood
>>> keys_ = ['STANOX', 'TIPLOC']
>>> initial_ = 'a'
>>> stanox dictionary = lid.make loc id dict(keys, initial)
>>> print(stanox_dictionary.head())
                              Location
STANOX TIPLOC
00005 AACHEN Aachen
04309 ABHLJN Abbeyhill Junction
04311 ABHL811 Abbeyhill Signal E811
04308 ABHLTB Abbeyhill Turnback Sidings
88601 ABWD Abbey Wood
>>> keys_ = ['STANOX', 'TIPLOC']
>>> initial_ = 'b'
>>> stanox_dictionary = lid.make_loc_id_dict(
... keys_, initial_, as_dict=True, main_key='Data')
>>> type(stanox_dictionary)
<class 'dict'>
>>> print(list(stanox_dictionary['Data'].keys())[:5])
[(155115', 1'),
('23490', 'BABWTHL'),
('38306', 'BACHE'),
('66021', 'BADESCL'),
 ('81003', 'BADMTN')]
```
# **LocationIdentifiers.parse\_note\_page**

```
static LocationIdentifiers.parse_note_page(note_url, parser='lxml', verbose=False)
    Parse addition note page.
```
#### **Parameters**

- **note\_url** (str) URL link of the target web page
- **parser** (str) the [parser](https://www.crummy.com/software/BeautifulSoup/bs4/doc/index.html#specifying-the-parser-to-use) to use for bs4[.BeautifulSoup,](https://www.crummy.com/software/BeautifulSoup/bs4/doc/index.html) defaults to 'lxml'
- **verbose** (bool or int) whether to print relevant information in console as the function runs, defaults to False

**Returns** parsed texts

**Return type** list

### **Example**:

```
>>> from pyrcs.line_data import LocationIdentifiers
>>> lid = LocationIdentifiers()
>>> url = lid.HomeURL + '/crs/CRS2.shtm'
>>> parsed note = lid.parse note page(url, parser='lxml')
>>> print(parsed_note_[3].head())
               Location CRS CRS alt1 CRS alt2
0 Glasgow Queen Street GLQ GQL
1 Glasgow Central GLC GCL
2 Heworth HEW HEZ
3 Highbury & Islington HHY HII XHZ
4 Lichfield Trent Valley LTV LIF
```
### **lor\_code**

Collect [PRIDE/LOR](http://www.railwaycodes.org.uk/pride/pride0.shtm) codes.

### **Class**

[LOR](#page-37-0)([data\_dir, update, verbose]) A class for collecting PRIDE/LOR codes.

# **LOR**

<span id="page-37-0"></span>**class** lor\_code.**LOR**(*data\_dir=None*, *update=False*, *verbose=True*) A class for collecting PRIDE/LOR codes.

- PRIDE: Possession Resource Information Database
- LOR: Line Of Route

# **Parameters**

- **data\_dir** (str or None) name of data directory, defaults to None
- **update** (bool) whether to check on update and proceed to update the package data, defaults to False
- **verbose** (bool or int) whether to print relevant information in console as the function runs, defaults to True

# **Example**:

```
>>> from pyrcs.line_data import LOR
>>> lor = LOR()
>>> print(lor.Name)
Possession Resource Information Database (PRIDE)/Line Of Route (LOR) codes
>>> print(lor.SourceURL)
http://www.railwaycodes.org.uk/pride/pride0.shtm
```
# **Methods**

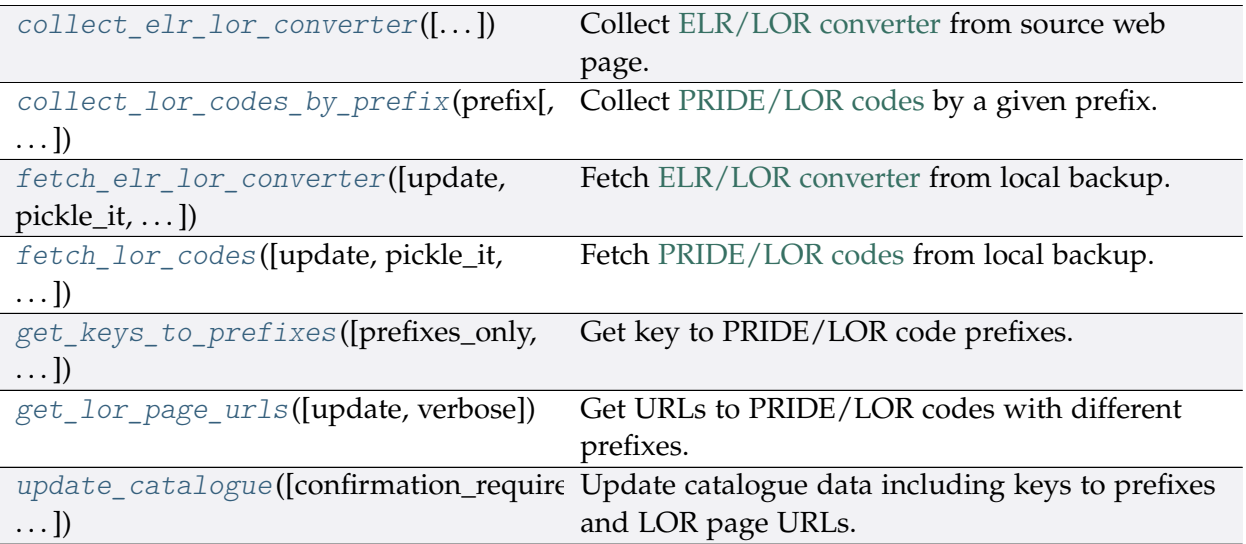

### **LOR.collect\_elr\_lor\_converter**

```
LOR.collect_elr_lor_converter(confirmation_required=True, verbose=False)
    Collect ELR/LOR converter from source web page.
```
#### **Parameters**

- **confirmation\_required** (bool) whether to require users to confirm and proceed, defaults to True
- **verbose** (bool) whether to print relevant information in console as the function runs, defaults to False

**Returns** data of ELR/LOR converter

**Return type** dict or None

**Example**:

```
>>> from pyrcs.line_data import LOR
\gg lor = LOR()
>>> elr_lor_converter_ = lor.collect_elr_lor_converter()
To collect data of ELR/LOR converter? [No]|Yes: yes
>>> type(elr lor converter)
<class 'dict'>
>>> print(elr lor converter ['ELR/LOR converter'].head())
   ELR ... LOR URL
0 AAV ... http://www.railwaycodes.org.uk/pride/pridesw.s...
1 ABD ... http://www.railwaycodes.org.uk/pride/pridegw.s...
2 ABE ... http://www.railwaycodes.org.uk/pride/prideln.s...
3 ABE1 ... http://www.railwaycodes.org.uk/pride/prideln.s...
4 ABE2 ... http://www.railwaycodes.org.uk/pride/prideln.s...
[5 rows x 6 columns]
```
# **LOR.collect\_lor\_codes\_by\_prefix**

<span id="page-38-1"></span>LOR.**collect\_lor\_codes\_by\_prefix**(*prefix*, *update=False*, *verbose=False*) Collect [PRIDE/LOR codes](http://www.railwaycodes.org.uk/pride/pride0.shtm) by a given prefix.

#### **Parameters**

- **prefix** (str) prefix of LOR codes
- **update** (bool) whether to check on update and proceed to update the package data, defaults to False
- **verbose** (bool) whether to print relevant information in console as the function runs, defaults to False

**Returns** LOR codes for the given prefix

### **Return type** dict or None

### **Examples**:

```
>>> from pyrcs.line_data import LOR
>>> lor = LOR()
>>> lor codes cy = lor.collect lor codes by prefix(prefix='CY')
>>> type(lor_codes_cy)
<class 'dict'>
>>> print(list(lor_codes_cy.keys()))
['CY', 'Notes', 'Last updated date']
>>> type(lor_codes_cy['CY'])
<class 'pandas.core.frame.DataFrame'>
>>> lor codes nw = lor.collect lor codes by prefix(prefix='NW')
>>> print(list(lor_codes_nw.keys()))
['NW/NZ', 'Notes', 'Last updated date']
>>>> lor codes ea = lor.collect lor codes by prefix(prefix='EA')
>>> ea_dat = lor_codes_ea['EA']
>>> type(ea_dat)
<class 'dict'>
>>> print(ea_dat['Current system']['EA'].head())
    Code ... Code ... Line Name Note
0 EA1000 ... None
1 EA1010 ... None
2 EA1011 ... None
3 EA1012 ... None
4 EA1013 ... Replaced by new EA1013 from 19 April 2014
[5 rows x 5 columns]
```
# **LOR.fetch\_elr\_lor\_converter**

```
LOR.fetch_elr_lor_converter(update=False, pickle_it=False, data_dir=None,
                                 verbose=False)
    Fetch ELR/LOR converter from local backup.
```
### **Parameters**

- **update** (bool) whether to check on update and proceed to update the package data, defaults to False
- **pickle\_it** (bool) whether to replace the current package data with newly collected data, defaults to False
- **data\_dir** (str or None) name of package data folder, defaults to None
- **verbose** (bool) whether to print relevant information in console as the function runs, defaults to False

**Returns** data of ELR/LOR converter

**Return type** dict

### **Example**:

```
>>> from pyrcs.line_data import LOR
>>> lor = LOR()
>>> elr lor converter = lor.fetch elr lor converter()
>>> type(elr_lor_converter_)
<class 'dict'>
>>> for col in elr_lor_converter_['ELR/LOR converter'].columns:
... print(col)
ELR
Miles from
Miles to
LOR code
ELR_URL
LOR_URL
```
### **LOR.fetch\_lor\_codes**

<span id="page-40-0"></span>LOR.**fetch\_lor\_codes**(*update=False*, *pickle\_it=False*, *data\_dir=None*, *verbose=False*) Fetch [PRIDE/LOR codes](http://www.railwaycodes.org.uk/pride/pride0.shtm) from local backup.

### **Parameters**

- **update** (bool) whether to check on update and proceed to update the package data, defaults to False
- **pickle\_it** (bool) whether to replace the current package data with newly collected data, defaults to False
- **data\_dir** (str or None) name of package data folder, defaults to None
- **verbose** (bool) whether to print relevant information in console as the function runs, defaults to False

#### **Returns** LOR codes

**Return type** dict

### **Example**:

```
>>> from pyrcs.line_data import LOR
\gg lor = LOR()
>>> lor codes dat = lor.fetch lor codes()
>>> type(lor codes dat)
```
(continued from previous page)

```
<class 'dict'>
>>> type(lor_codes_dat['LOR'])
<class 'dict'>
>>> print(list(lor_codes_dat['LOR'].keys()))
['CY', 'EA', 'GW', 'LN', 'MD', 'NW/NZ', 'SC', 'SO', 'SW', 'XR']
>>> type(lor_codes_dat['LOR']['CY'])
<class 'dict'>
```
### **LOR.get\_keys\_to\_prefixes**

```
LOR.get_keys_to_prefixes(prefixes_only=True, update=False, verbose=False)
    Get key to PRIDE/LOR code prefixes.
```
#### **Parameters**

- **prefixes\_only** (bool) whether to get only prefixes, defaults to True
- **update** (bool) whether to check on update and proceed to update the package data, defaults to False
- **verbose** (bool) whether to print relevant information in console as the function runs, defaults to False

**Returns** keys to LOR code prefixes

**Return type** list, dict

```
>>> from pyrcs.line_data import LOR
>>> lor = LOR()
>>>> keys to prefixes = lor.get keys to prefixes()
>>> print(keys_to_prefixes_)
['CY', 'EA', 'GW', 'LN', 'MD', 'NW', 'NZ', 'SC', 'SO', 'SW', 'XR']
>>> keys to prefixes = lor.get keys to prefixes(prefixes only=False)
>>> type(keys to prefixes)
<class 'dict'>
>>> print(keys to prefixes ['Key to prefixes'].head())
 Prefixes Name
0 CY Wales
1 EA South Eastern: East Anglia area
2 GW Great Western (later known as Western)
3 LN London & North Eastern
4 MD North West: former Midlands lines
```
# **LOR.get\_lor\_page\_urls**

<span id="page-42-0"></span>LOR.**get\_lor\_page\_urls**(*update=False*, *verbose=False*)

Get URLs to PRIDE/LOR codes with different prefixes.

### **Parameters**

- **update** (bool) whether to check on update and proceed to update the package data, defaults to False
- **verbose** (bool) whether to print relevant information in console as the function runs, defaults to False

**Returns** a list of URLs of web pages hosting LOR codes for each prefix

**Return type** list

# **Example**:

```
>>> from pyrcs.line_data import LOR
\gg lor = LOR()
>>> lor_page_urls_ = lor.get_lor_page_urls()
>>> print(lor_page_urls_[:2])
['http://www.railwaycodes.org.uk/pride/pridecy.shtm',
 'http://www.railwaycodes.org.uk/pride/prideea.shtm']
```
# **LOR.update\_catalogue**

```
LOR.update_catalogue(confirmation_required=True, verbose=False)
    Update catalogue data including keys to prefixes and LOR page URLs.
```
### **Parameters**

- **confirmation required** (bool) whether to require users to confirm and proceed, defaults to True
- **verbose** (bool) whether to print relevant information in console as the function runs, defaults to False

```
>>> from pyrcs.line_data import LOR
>>> lor = LOR()
>>> lor.update_catalogue(verbose=True)
```
### **line\_name**

Collect British [railway line names.](http://www.railwaycodes.org.uk/misc/line_names.shtm)

# **Class**

[LineNames](#page-43-0)([data\_dir, update, verbose]) A class for collecting British railway line names.

### **LineNames**

<span id="page-43-0"></span>**class** line\_name.**LineNames**(*data\_dir=None*, *update=False*, *verbose=True*) A class for collecting British railway line names.

### **Parameters**

- **data\_dir** (str or None) name of data directory, defaults to None
- **update** (bool) whether to check on update and proceed to update the package data, defaults to False
- **verbose** (bool or int) whether to print relevant information in console as the function runs, defaults to True

#### **Example**:

```
>>> from pyrcs.line_data import LineNames
>>> ln = LineNames()
>>> print(ln.Name)
Railway line names
>>> print(ln.SourceURL)
http://www.railwaycodes.org.uk/misc/line_names.shtm
```
# **Methods**

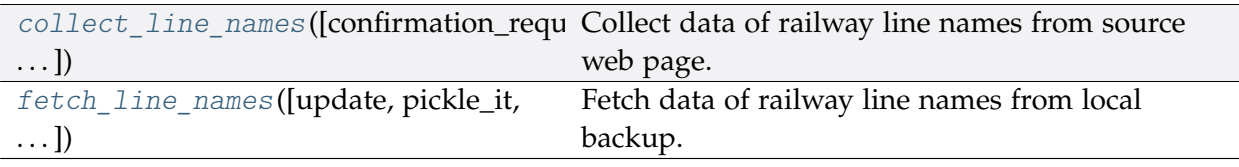

### **LineNames.collect\_line\_names**

<span id="page-44-0"></span>LineNames.**collect\_line\_names**(*confirmation\_required=True*, *verbose=False*) Collect data of railway line names from source web page.

#### **Parameters**

- **confirmation\_required** (bool) whether to require users to confirm and proceed, defaults to True
- **verbose** (bool) whether to print relevant information in console as the function runs, defaults to False

**Returns** railway line names and routes data and date of when the data was last updated

**Return type** dict or None

**Example**:

```
>>> from pyrcs.line_data import LineNames
>>> ln = LineNames()
>>> line_names_dat = ln.collect_line_names(confirmation_required=False)
>>> type(line_names_dat)
<class 'dict'>
>>> print(list(line_names_dat.keys()))
['Line names', 'Last updated date']
```
### **LineNames.fetch\_line\_names**

<span id="page-44-1"></span>LineNames.**fetch\_line\_names**(*update=False*, *pickle\_it=False*, *data\_dir=None*, *verbose=False*) Fetch data of railway line names from local backup.

#### **Parameters**

- **update** (bool) whether to check on update and proceed to update the package data, defaults to False
- **pickle\_it** (bool) whether to replace the current package data with newly collected data, defaults to False
- **data\_dir** (str or None) name of package data folder, defaults to None
- **verbose** (bool) whether to print relevant information in console as the function runs, defaults to False

**Returns** railway line names and routes data and date of when the data was last updated

**Return type** dict

```
>>> from pyrcs.line_data import LineNames
>>> ln = LineNames()
>>> line names dat = ln.fetch line names()
>>> type(line_names_dat)
<class 'dict'>
>>> print(list(line_names_dat.keys()))
['Line names', 'Last updated date']
```
# **trk\_diagr**

Collect British [railway track diagrams.](http://www.railwaycodes.org.uk/track/diagrams0.shtm)

### **Class**

[TrackDiagrams](#page-45-0)([data\_dir, verbose]) A class for collecting British railway track diagrams.

# **TrackDiagrams**

<span id="page-45-0"></span>**class** trk\_diagr.**TrackDiagrams**(*data\_dir=None*, *verbose=True*)

A class for collecting British railway track diagrams.

### **Parameters**

- **data\_dir** (str or None) name of data directory, defaults to None
- **verbose** (bool or int) whether to print relevant information in console as the function runs, defaults to True

```
>>> from pyrcs.line_data import TrackDiagrams
>>> td = TrackDiagrams()
>>> print(td.Name)
Railway track diagrams (some samples)
>>> print(td.SourceURL)
http://www.railwaycodes.org.uk/track/diagrams0.shtm
```
# **Methods**

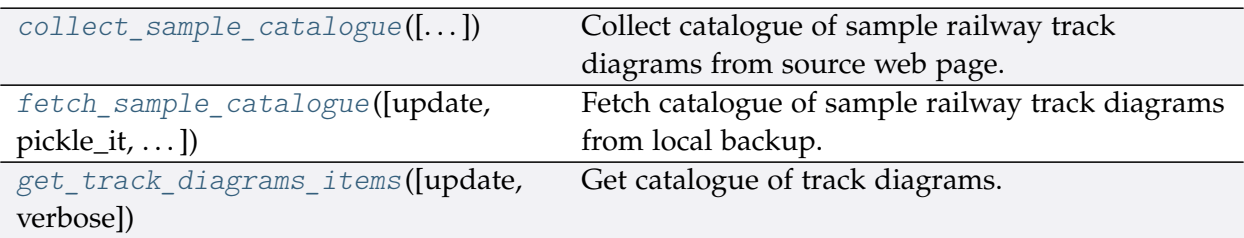

# **TrackDiagrams.collect\_sample\_catalogue**

<span id="page-46-0"></span>TrackDiagrams.**collect\_sample\_catalogue**(*confirmation\_required=True*, *verbose=False*) Collect catalogue of sample railway track diagrams from source web page.

### **Parameters**

- **confirmation\_required** (bool) whether to require users to confirm and proceed, defaults to True
- **verbose** (bool) whether to print relevant information in console as the function runs, defaults to False

**Returns** catalogue of sample railway track diagrams and date of when the data was last updated

### **Return type** dict, None

### **Example**:

```
>>> from pyrcs.line_data import TrackDiagrams
>>> td = TrackDiagrams()
>>> track_diagrams_catalog = td.collect_sample_catalogue()
To collect the catalogue of sample track diagrams? [No]|Yes: yes
>>> type(track_diagrams_catalog)
<class 'dict'>
>>> print(list(track_diagrams_catalog.keys()))
['Track diagrams', 'Last updated date']
```
# **TrackDiagrams.fetch\_sample\_catalogue**

<span id="page-46-1"></span>TrackDiagrams.**fetch\_sample\_catalogue**(*update=False*, *pickle\_it=False*, *data\_dir=None*, *verbose=False*) Fetch catalogue of sample railway track diagrams from local backup.

### **Parameters**

• **update** (bool) – whether to check on update and proceed to update the package data, defaults to False

- **pickle\_it** (bool) whether to replace the current package data with newly collected data, defaults to False
- **data\_dir** (str or None) name of package data folder, defaults to None
- **verbose** (bool) whether to print relevant information in console as the function runs, defaults to False

**Returns** catalogue of sample railway track diagrams and date of when the data was last updated

**Return type** dict

**Example**:

```
>>> from pyrcs.line_data import TrackDiagrams
>>> td = TrackDiagrams()
>>> track_diagrams_catalog = td.fetch_sample_catalogue()
>>> td_dat = track_diagrams_catalog['Track diagrams']
>>> type(td_dat)
<class 'dict'>
>>> print(list(td_dat.keys()))
['Main line diagrams', 'Tram systems', 'London Underground', 'Miscellaneous']
```
### **TrackDiagrams.get\_track\_diagrams\_items**

```
TrackDiagrams.get_track_diagrams_items(update=False, verbose=False)
    Get catalogue of track diagrams.
```
### **Parameters**

- **update** (bool) whether to check on update and proceed to update the package data, defaults to False
- **verbose** (bool or int) whether to print relevant information in console as the function runs, defaults to False

**Returns** catalogue of railway station data

**Return type** dict

**Example**:

```
>>> from pyrcs.line_data import TrackDiagrams
>>> td = TrackDiagrams()
>>> track_diagrams_items = td.get_track_diagrams_items()
>>> type(track diagrams items)
```
(continued from previous page)

```
<class 'dict'>
>>> print(list(track_diagrams_items.keys())[0])
Track diagrams
```
### **3.1.2 other\_assets**

A collection of modules for collecting [other assets.](http://www.railwaycodes.org.uk/otherassetsmenu.shtm) See also [pyrcs.collector.OtherAssets](#page-80-0).

### **Submodules**

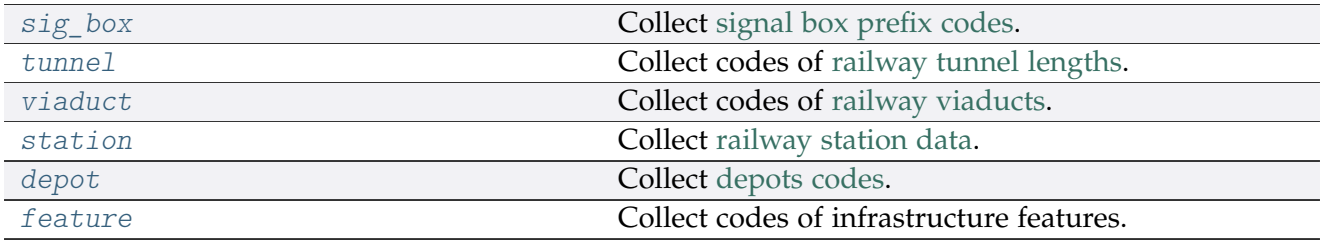

### <span id="page-48-0"></span>**sig\_box**

Collect [signal box prefix codes.](http://www.railwaycodes.org.uk/signal/signal_boxes0.shtm)

### **Class**

[SignalBoxes](#page-48-1)([data\_dir, update, verbose]) A class for collecting signal box prefix codes.

### **SignalBoxes**

<span id="page-48-1"></span>**class** sig\_box.**SignalBoxes**(*data\_dir=None*, *update=False*, *verbose=True*) A class for collecting signal box prefix codes.

### **Parameters**

- **data\_dir** (str , None) name of data directory, defaults to None
- **update** (bool) whether to check on update and proceed to update the package data, defaults to False
- **verbose** (bool or int) whether to print relevant information in console as the function runs, defaults to True

```
>>> from pyrcs.other_assets import SignalBoxes
>>> sb = SignalBoxes()
>>> print(sb.Name)
Signal box prefix codes
>>> print(sb.SourceURL)
http://www.railwaycodes.org.uk/signal/signal_boxes0.shtm
```
# **Methods**

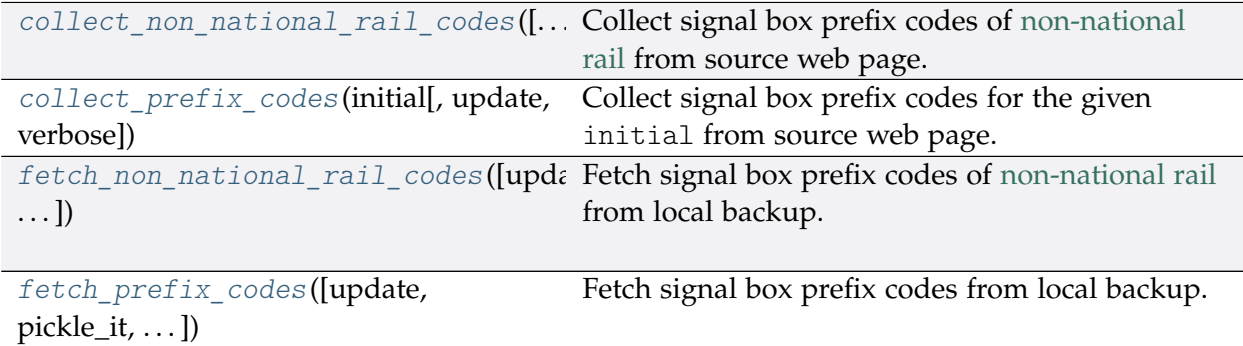

# **SignalBoxes.collect\_non\_national\_rail\_codes**

<span id="page-49-0"></span>SignalBoxes.**collect\_non\_national\_rail\_codes**(*confirmation\_required=True*,

*verbose=False*)

Collect signal box prefix codes of [non-national rail](http://www.railwaycodes.org.uk/signal/signal_boxesX.shtm) from source web page.

### **Parameters**

- **confirmation\_required** (bool) whether to require users to confirm and proceed, defaults to True
- **verbose** (bool , int) whether to print relevant information in console as the function runs, defaults to False

**Returns** signal box prefix codes of non-national rail

**Return type** dict, None

### **Example**:

```
>>> from pyrcs.other_assets import SignalBoxes
>>> sb = SignalBoxes()
>>> non national rail codes dat = sb.collect non national rail codes()
To collect signal box data of non-national rail? [No]|Yes: yes
```
(continued from previous page)

```
>>> type(non_national_rail_codes_dat)
<class 'dict'>
>>> print(list(non_national_rail_codes_dat.keys()))
['Non-National Rail', 'Last updated date']
```
### **SignalBoxes.collect\_prefix\_codes**

<span id="page-50-0"></span>SignalBoxes.**collect\_prefix\_codes**(*initial*, *update=False*, *verbose=False*)

Collect signal box prefix codes for the given initial from source web page.

#### **Parameters**

- **initial** (str) initial letter of signal box name (for specifying a target URL)
- **update** (bool) whether to check on update and proceed to update the package data, defaults to False
- **verbose** (bool , int) whether to print relevant information in console as the function runs, defaults to False
- **Returns** data of signal box prefix codes for the given initial and date of when the data was last updated

**Return type** dict

```
>>> from pyrcs.other_assets import SignalBoxes
>>> sb = SignalBoxes()
>>> signal boxes a = sb.collect prefix codes(initial='a')
>>> type(signal_boxes_a)
<class 'dict'>
>>> print(list(signal_boxes_a.keys()))
['A', 'Last updated date']
>>> signal_boxes_a_codes = signal_boxes_a['A']
>>> type(signal boxes a codes)
<class 'pandas.core.frame.DataFrame'>
>>> print(signal_boxes_a_codes.head())
 Code Signal Box ... Closed Control to
0 AF Abbey Foregate Junction ...
1 AJ Abbey Junction ... 16 February 1992 Nuneaton (NN)
2 R Abbey Junction ... 16 February 1992 Nuneaton (NN)
3 AW Abbey Wood ... 13 July 1975 Dartford (D)
4 AE Abbey Works East ... 1 November 1987 Port Talbot (PT)
[5 rows x 8 columns]
```
# **SignalBoxes.fetch\_non\_national\_rail\_codes**

```
SignalBoxes.fetch_non_national_rail_codes(update=False, pickle_it=False,
```
*data\_dir=None*, *verbose=False*)

Fetch signal box prefix codes of [non-national rail](http://www.railwaycodes.org.uk/signal/signal_boxesX.shtm) from local backup.

### **Parameters**

- **update** (bool) whether to check on update and proceed to update the package data, defaults to False
- **pickle\_it** (bool) whether to replace the current package data with newly collected data, defaults to False
- **data\_dir** (str , None) name of package data folder, defaults to None
- **verbose** (bool , int) whether to print relevant information in console as the function runs, defaults to False

**Returns** signal box prefix codes of non-national rail

# **Return type** dict

```
>>> from pyrcs.other_assets import SignalBoxes
>>> sb = SignalBoxes()
>>> non_national_rail_codes_dat = sb.fetch_non_national_rail_codes()
>>> non_national_rail_codes = non national rail codes dat['Non-National Rail']
>>> type(non national rail codes)
<class 'dict'>
>>> print(list(non_national_rail_codes.keys())[:5])
['Croydon Tramlink signals',
'Docklands Light Railway signals',
'Edinburgh Tramway signals',
'Glasgow Subway signals',
'London Underground signals']
>>> croydon_tl_signals = non_national_rail_codes['Croydon Tramlink signals']
>>> type(croydon_tl_signals)
<class 'list'>
>>> print(croydon_tl_signals[0])
None
>>> print(croydon_tl_signals[1])
Croydon Tramlink signal codes can be found on the ...
```
# **SignalBoxes.fetch\_prefix\_codes**

```
SignalBoxes.fetch_prefix_codes(update=False, pickle_it=False, data_dir=None,
```

```
verbose=False)
```
Fetch signal box prefix codes from local backup.

### **Parameters**

- **update** (bool) whether to check on update and proceed to update the package data, defaults to False
- **pickle\_it** (bool) whether to replace the current package data with newly collected data, defaults to False
- **data\_dir** (str , None) name of package data folder, defaults to None
- **verbose** (bool , int) whether to print relevant information in console as the function runs, defaults to False

**Returns** data of location codes and date of when the data was last updated

### **Return type** dict

```
>>> from pyrcs.other_assets import SignalBoxes
>>> sb = SignalBoxes()
>>> signal box prefix codes dat = sb.fetch prefix codes()
>>> type(signal box prefix codes dat)
<class 'dict'>
>>> print(list(signal box prefix codes dat.keys()))
['Signal boxes', 'Last updated date']
>>> signal_box_prefix_codes_ = signal_box_prefix_codes_dat['Signal boxes']
>>> type(signal_box_prefix_codes_)
<class 'pandas.core.frame.DataFrame'>
>>> print(signal_box_prefix_codes_.head())
 Code Signal Box ... Closed Control to
0 AF Abbey Foregate Junction ...
1 AJ Abbey Junction ... 16 February 1992 Nuneaton (NN)
2 R Abbey Junction ... 16 February 1992 Nuneaton (NN)
3 AW Abbey Wood ... 13 July 1975 Dartford (D)
4 AE Abbey Works East ... 1 November 1987 Port Talbot (PT)
[5 rows x 8 columns]
```
### **tunnel**

Collect codes of [railway tunnel lengths.](http://www.railwaycodes.org.uk/tunnels/tunnels0.shtm)

# **Class**

[Tunnels](#page-53-0)([data\_dir, update, verbose]) A class for collecting railway tunnel lengths.

### **Tunnels**

<span id="page-53-0"></span>**class** tunnel.**Tunnels**(*data\_dir=None*, *update=False*, *verbose=True*) A class for collecting railway tunnel lengths.

### **Parameters**

- **data\_dir** (str , None) name of data directory, defaults to None
- **update** (bool) whether to check on update and proceed to update the package data, defaults to False
- **verbose** (bool or int) whether to print relevant information in console as the function runs, defaults to True

### **Example**:

```
>>> from pyrcs.other_assets import Tunnels
>>> tunnels = Tunnels()
>>> print(tunnels.Name)
Railway tunnel lengths
>>> print(tunnels.SourceURL)
http://www.railwaycodes.org.uk/tunnels/tunnels0.shtm
```
# **Methods**

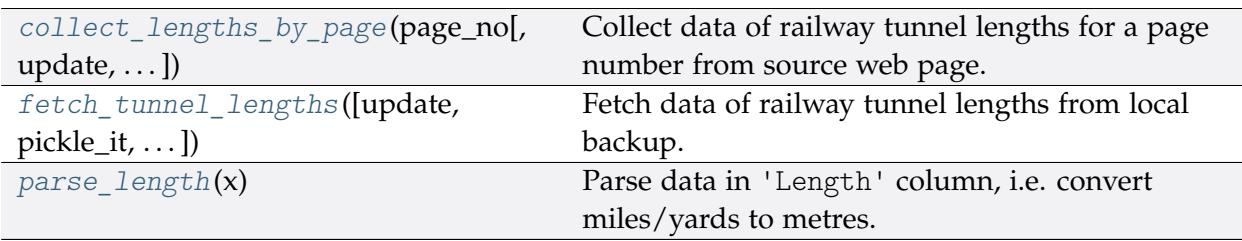

# **Tunnels.collect\_lengths\_by\_page**

<span id="page-54-0"></span>Tunnels.**collect\_lengths\_by\_page**(*page\_no*, *update=False*, *verbose=False*)

Collect data of railway tunnel lengths for a page number from source web page.

#### **Parameters**

- **page\_no** (int , str) page number; valid values include 1, 2, 3 and 4
- **update** (bool) whether to check on update and proceed to update the package data, defaults to False
- **verbose** (bool , int) whether to print relevant information in console as the function runs, defaults to False

**Returns** tunnel lengths data of the given page\_no and date of when the data was last updated

#### **Return type** dict

#### **Examples**:

```
>>> from pyrcs.other_assets import Tunnels
>>> tunnels = Tunnels()
>>> tunnel_len_1 = tunnels.collect_lengths_by_page(page_no=1)
>>> type(tunnel len 1)
<class 'dict'>
>>> print(list(tunnel_len_1.keys()))
['Page 1 (A-F)', 'Last updated date']
>>>>>>>>> tunnel len 4 = tunnels.collect lengths by page(page no=4)
>>> type(tunnel len 4)
<class 'dict'>
>>> print(list(tunnel_len_4.keys()))
['Page 4 (others)', 'Last updated date']
```
### **Tunnels.fetch\_tunnel\_lengths**

<span id="page-54-1"></span>Tunnels.**fetch\_tunnel\_lengths**(*update=False*, *pickle\_it=False*, *data\_dir=None*, *verbose=False*) Fetch data of railway tunnel lengths from local backup.

### **Parameters**

- **update** (bool) whether to check on update and proceed to update the package data, defaults to False
- **pickle\_it** (bool) whether to replace the current package data with newly collected data, defaults to False
- **data\_dir** (str , None) name of package data folder, defaults to None

• **verbose** (bool , int) – whether to print relevant information in console as the function runs, defaults to False

**Returns** railway tunnel lengths data (including the name, length, owner and relative location) and date of when the data was last updated

**Return type** dict

#### **Example**:

```
>>> from pyrcs.other_assets import Tunnels
>>> tunnels = Tunnels()
>>> tunnel_lengths_data = tunnels.fetch_tunnel_lengths()
>>> type(tunnel_lengths_data)
<class 'dict'>
>>> print(list(tunnel lengths data.keys()))
['Tunnels', 'Last updated date']
>>> tunnel_lengths_dat = tunnel_lengths_data['Tunnels']
>>> type(tunnel_lengths_dat)
<class 'dict'>
>>> print(list(tunnel_lengths_dat.keys()))
['Page 1 (A-F)', 'Page 2 (G-P)', 'Page 3 (Q-Z)', 'Page 4 (others)']
```
### **Tunnels.parse\_length**

```
static Tunnels.parse_length(x)
    Parse data in 'Length' column, i.e. convert miles/yards to metres.
        Parameters x (str , None) – raw length data
```
**Returns** parsed length data and, if any, additional information associated with it

**Return type** tuple

**Examples**:

```
>>> from pyrcs.other_assets import Tunnels
>>> tunnels = Tunnels()
>>> tunnels.parse_length('')
(nan, 'Unavailable')
>>> tunnels.parse_length('1m 182y')
(1775.7648, None)
>>> tunnels.parse_length('formerly 0m236y')
(215.7984, 'Formerly')
```
(continued from previous page)

```
>>> tunnels.parse_length('0.325km (0m 356y)')
(325.5264, '0.325km')
>>> tunnels.parse_length("0m 48yd- (['0m 58yd'])")
(48.4632, '43.89-53.04 metres')
```
### <span id="page-56-0"></span>**viaduct**

Collect codes of [railway viaducts.](http://www.railwaycodes.org.uk/tunnels/tunnels0.shtm)

### **Class**

[Viaducts](#page-56-1)(Idata\_dir, update, verbose]) A class for collecting railway viaducts.

# **Viaducts**

<span id="page-56-1"></span>**class** viaduct.**Viaducts**(*data\_dir=None*, *update=False*, *verbose=True*)

A class for collecting railway viaducts.

### **Parameters**

- **data\_dir** (str , None) name of data directory, defaults to None
- **update** (bool) whether to check on update and proceed to update the package data, defaults to False
- **verbose** (bool or int) whether to print relevant information in console as the function runs, defaults to True

```
>>> from pyrcs.other_assets import Viaducts
>>> viaducts = Viaducts()
>>> print(viaducts.Name)
Railway viaducts
>>> print(viaducts.SourceURL)
http://www.railwaycodes.org.uk/viaducts/viaducts0.shtm
```
# **Methods**

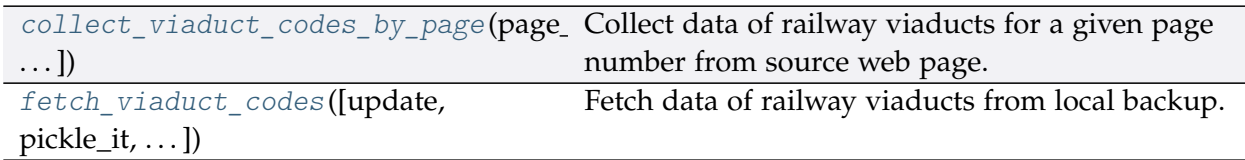

# **Viaducts.collect\_viaduct\_codes\_by\_page**

<span id="page-57-0"></span>Viaducts.**collect\_viaduct\_codes\_by\_page**(*page\_no*, *update=False*, *verbose=False*) Collect data of railway viaducts for a given page number from source web page.

### **Parameters**

- **page\_no** (int , str) page number; valid values include 1, 2, 3, 4, 5, and 6
- **update** (bool) whether to check on update and proceed to update the package data, defaults to False
- **verbose** (bool) whether to print relevant information in console as the function runs, defaults to False

**Returns** railway viaducts data of the given page\_no and date of when the data was last updated

### **Return type** dict

### **Example**:

```
>>> from pyrcs.other_assets import Viaducts
>>> viaducts = Viaducts()
>>> viaducts 1 = viaducts.collect viaduct codes by page(page no=1)
>>> type(viaducts_1)
<class 'dict'>
>>> print(list(viaducts_1.keys()))
['Page 1 (A-C)', 'Last updated date']
```
### **Viaducts.fetch\_viaduct\_codes**

```
Viaducts.fetch_viaduct_codes(update=False, pickle_it=False, data_dir=None,
                                   verbose=False)
    Fetch data of railway viaducts from local backup.
```
#### **Parameters**

• **update** (bool) – whether to check on update and proceed to update the package data, defaults to False

- **pickle\_it** (bool) whether to replace the current package data with newly collected data, defaults to False
- **data\_dir** (str , None) name of package data folder, defaults to None
- **verbose** (bool) whether to print relevant information in console as the function runs, defaults to False

**Returns** railway viaducts data and date of when the data was last updated

**Return type** dict

### **Example**:

```
>>> from pyrcs.other_assets import Viaducts
>>> viaducts = Viaducts()
>>> viaducts_data = viaducts.fetch_viaduct_codes()
>>> type(viaducts_data)
<class 'dict'>
>>> print(list(viaducts_data.keys()))
['Viaducts', 'Last updated date']
>>> viaducts dat = viaducts data['Viaducts']
>>> type(viaducts_dat)
<class 'dict'>
>>> print(list(viaducts_dat.keys()))
['Page 1 (A-C)','Page 2 (D-G)',
'Page 3 (H-K)',
'Page 4 (L-P)',
 'Page 5 (Q-S)',
 'Page 6 (T-Z)']
```
### <span id="page-58-0"></span>**station**

Collect [railway station data.](http://www.railwaycodes.org.uk/stations/station0.shtm)

**Class**

[Stations](#page-59-0) ([data\_dir, verbose]) A class for collecting railway station data.

### **Stations**

<span id="page-59-0"></span>**class** station.**Stations**(*data\_dir=None*, *verbose=True*)

A class for collecting railway station data.

### **Parameters**

- **data\_dir** (str , None) name of data directory, defaults to None
- **verbose** (bool or int) whether to print relevant information in console as the function runs, defaults to True

### **Example**:

```
>>> from pyrcs.other_assets import Stations
>>> stn = Stations()
>>> print(stn.Name)
Stations
>>> print(stn.SourceURL)
http://www.railwaycodes.org.uk/stations/station0.shtm
```
# **Methods**

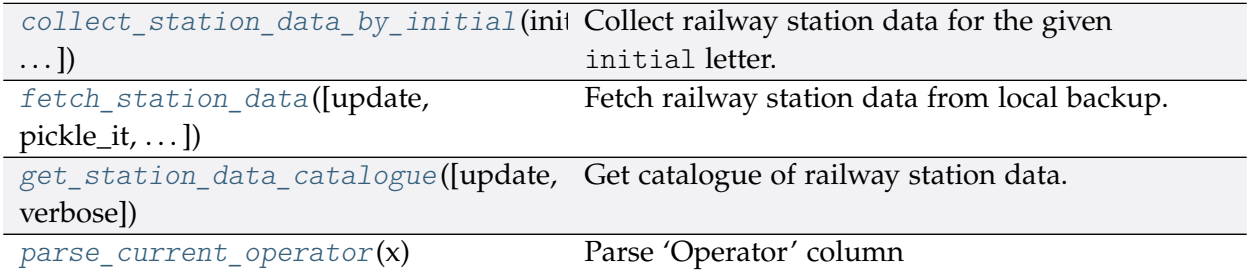

# **Stations.collect\_station\_data\_by\_initial**

<span id="page-59-1"></span>Stations.**collect\_station\_data\_by\_initial**(*initial*, *update=False*, *verbose=False*) Collect railway station data for the given initial letter.

### **Parameters**

- **initial** (str) initial letter of station data (including the station name, ELR, mileage, status, owner, operator, degrees of longitude and latitude, and grid reference) for specifying URL
- **update** (bool) whether to check on update and proceed to update the package data, defaults to False
- **verbose** (bool , int) whether to print relevant information in console as the function runs, defaults to False

**Returns** railway station data for the given initial letter and date of when the data was last updated

**Return type** dict

**Example**:

```
>>> from pyrcs.other_assets import Stations
>>> stn = Stations()
>>> stn data a = stn.collect station data by initial(initial='a')
>>> type(stn_data_a)
<class 'dict'>
>>> print(list(stn_data_a.keys()))
['A', 'Last updated date']
```
### **Stations.fetch\_station\_data**

```
Stations.fetch_station_data(update=False, pickle_it=False, data_dir=None,
                                  verbose=False)
    Fetch railway station data from local backup.
```
#### **Parameters**

- **update** (bool) whether to check on update and proceed to update the package data, defaults to False
- **pickle\_it** (bool) whether to replace the current package data with newly collected data, defaults to False
- **data\_dir** (str , None) name of package data folder, defaults to None
- **verbose** (bool , int) whether to print relevant information in console as the function runs, defaults to False

#### **Return type** dict

#### **Example**:

```
>>> from pyrcs.other_assets import Stations
>>> stn = Stations()
>>> stn_data = stn.fetch_station_data()
>>> type(stn_data)
<class 'dict'>
>>> print(list(stn_data.keys()))
```
**Returns** railway station data (including the station name, ELR, mileage, status, owner, operator, degrees of longitude and latitude, and grid reference) and date of when the data was last updated

```
(continued from previous page)
['Railway station data', 'Last updated date']
>>> stn dat = stn data<sup>['Railway station data']</sup>
>>> type(stn_dat)
<class 'pandas.core.frame.DataFrame'>
>>> print(stn_dat.head())
    Station ELR Mileage ... Prev Date 6 Prev Operator 7 Prev Date 7
0 Abbey Wood NKL 11m 43ch ... NaN NaN NaN NaN
1 Abbey Wood XRS3 24.458km ... NaN NaN NaN NaN
2 Aber CAR 8m 69ch ... NaN NaN NaN NaN
3 Abercynon CAM 16m 28ch ... NaN NaN NaN NaN
4 Abercynon ABD 16m 28ch ... NaN NaN NaN NaN
[5 rows x 25 columns]
```
### **Stations.get\_station\_data\_catalogue**

```
Stations.get_station_data_catalogue(update=False, verbose=False)
    Get catalogue of railway station data.
```
#### **Parameters**

- **update** (bool) whether to check on update and proceed to update the package data, defaults to False
- **verbose** (bool or int) whether to print relevant information in console as the function runs, defaults to False

**Returns** catalogue of railway station data

#### **Return type** dict

```
>>> from pyrcs.other_assets import Stations
>>> stn = Stations()
>>> stn_data_catalogue = stn.get_station_data_catalogue()
>>> type(stn_data_catalogue)
<class 'dict'>
>>> print(list(stn_data_catalogue.keys()))
['Railway station data',
'Sponsored signs',
'International',
'Trivia',
 'Access rights',
 'Barrier error codes']
```
### **Stations.parse\_current\_operator**

<span id="page-62-1"></span>**static** Stations.**parse\_current\_operator**(*x*) Parse 'Operator' column

### <span id="page-62-0"></span>**depot**

Collect [depots codes.](http://www.railwaycodes.org.uk/depots/depots0.shtm)

**Class**

[Depots](#page-62-2)([data\_dir, update, verbose]) A class for collecting depot codes.

# **Depots**

```
class depot.Depots(data_dir=None, update=False, verbose=True)
     A class for collecting depot codes.
```
### **Parameters**

- **data\_dir** (str or None) name of data directory, defaults to None
- **update** (bool) whether to check on update and proceed to update the package data, defaults to False

### **Example**:

```
>>> from pyrcs.other_assets import Depots
>>> depots = Depots()
>>> print(depots.Name)
Depot codes
>>> print(depots.SourceURL)
http://www.railwaycodes.org.uk/depots/depots0.shtm
```
# **Methods**

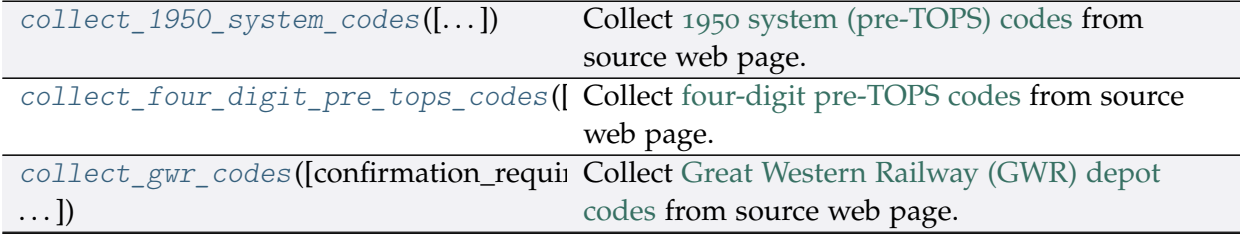

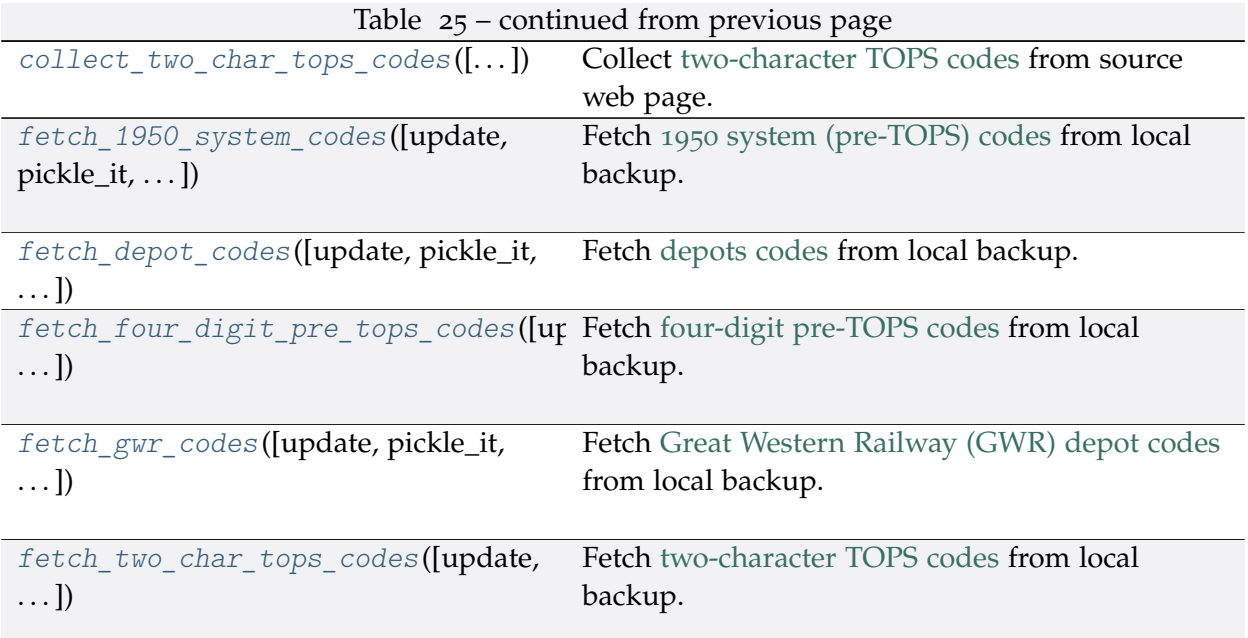

### **Depots.collect\_1950\_system\_codes**

```
Depots.collect_1950_system_codes(confirmation_required=True, verbose=False)
    Collect 1950 system (pre-TOPS) codes from source web page.
```
### **Parameters**

- **confirmation\_required** (bool) whether to prompt a message for confirmation to proceed, defaults to True
- **verbose** (bool , int) whether to print relevant information in console as the function runs, defaults to False
- **Returns** data of 1950 system (pre-TOPS) codes and date of when the data was last updated

**Return type** dict or None

```
>>> from pyrcs.other_assets import Depots
>>> depots = Depots()
>>> system_1950_codes_dat = depots.collect_1950_system_codes()
To collect data of 1950 system (pre-TOPS) codes? [No]|Yes: yes
>>> type(system 1950 codes dat)
<class 'dict'>
>>> print(list(system_1950_codes_dat.keys()))
['1950 system (pre-TOPS) codes', 'Last updated date']
```
# **Depots.collect\_four\_digit\_pre\_tops\_codes**

<span id="page-64-0"></span>Depots.**collect\_four\_digit\_pre\_tops\_codes**(*confirmation\_required=True*,

*verbose=False*)

Collect [four-digit pre-TOPS codes](http://www.railwaycodes.org.uk/depots/depots2.shtm) from source web page.

#### **Parameters**

- **confirmation\_required** (bool) whether to prompt a message for confirmation to proceed, defaults to True
- **verbose** (bool , int) whether to print relevant information in console as the function runs, defaults to False

**Returns** data of two-character TOPS codes and date of when the data was last updated

**Return type** dict or None

#### **Example**:

```
>>> from pyrcs.other_assets import Depots
>>> depots = Depots()
>>> four_digit_pre_tops_codes_dat = depots.collect_four_digit_pre_tops_codes()
To collect data of four digit pre-TOPS codes? [No]|Yes: yes
>>> type(four digit pre tops codes dat)
<class 'dict'>
>>> print(list(four_digit_pre_tops_codes_dat.keys()))
['Four digit pre-TOPS codes', 'Last updated date']
>>> type(four_digit_pre_tops_codes_dat['Four digit pre-TOPS codes'])
<class 'dict'>
```
### **Depots.collect\_gwr\_codes**

```
Depots.collect_gwr_codes(confirmation_required=True, verbose=False)
    Collect Great Western Railway (GWR) depot codes from source web page.
```
#### **Parameters**

- **confirmation\_required** (bool) whether to prompt a message for confirmation to proceed, defaults to True
- **verbose** (bool , int) whether to print relevant information in console as the function runs, defaults to False

**Returns** data of GWR depot codes and date of when the data was last updated

**Return type** dict or None

```
>>> from pyrcs.other_assets import Depots
>>> depots = Depots()
>>> gwr codes dat = depots.collect gwr codes()
To collect data of GWR codes? [No]|Yes: yes
>>> type(gwr_codes_dat)
<class 'dict'>
>>> print(list(gwr_codes_dat.keys()))
['GWR codes', 'Last updated date']
```
### **Depots.collect\_two\_char\_tops\_codes**

<span id="page-65-0"></span>Depots.**collect\_two\_char\_tops\_codes**(*confirmation\_required=True*, *verbose=False*) Collect [two-character TOPS codes](http://www.railwaycodes.org.uk/depots/depots1.shtm) from source web page.

#### **Parameters**

- **confirmation\_required** (bool) whether to prompt a message for confirmation to proceed, defaults to True
- **verbose** (bool , int) whether to print relevant information in console as the function runs, defaults to False

**Returns** data of two-character TOPS codes and date of when the data was last updated

**Return type** dict or None

```
>>> from pyrcs.other_assets import Depots
>>> depots = Depots()
>>> two char tops codes dat = depots.collect two char tops codes()
To collect data of two character TOPS codes? [No]|Yes: yes
>>> type(two_char_tops_codes_dat)
<class 'dict'>
>>> print(list(two_char_tops_codes_dat.keys()))
['Two character TOPS codes', 'Last updated date']
```
### **Depots.fetch\_1950\_system\_codes**

```
Depots.fetch_1950_system_codes(update=False, pickle_it=False, data_dir=None,
```

```
verbose=False)
```
Fetch 1950 [system \(pre-TOPS\) codes](http://www.railwaycodes.org.uk/depots/depots3.shtm) from local backup.

#### **Parameters**

- **update** (bool) whether to check on update and proceed to update the package data, defaults to False
- **pickle\_it** (bool) whether to replace the current package data with newly collected data, defaults to False
- **data\_dir** (str or None) name of package data folder, defaults to None
- **verbose** (bool) whether to print relevant information in console as the function runs, defaults to False
- **Returns** data of 1950 system (pre-TOPS) codes and date of when the data was last updated

**Return type** dict

**Example**:

```
>>> from pyrcs.other_assets import Depots
>>> depots = Depots()
>>> system 1950 codes dat = depots.fetch 1950 system codes()
>>> system_1950_codes = system_1950_codes_dat['1950 system (pre-TOPS) codes']
>>> type(system_1950_codes)
<class 'pandas.core.frame.DataFrame'>
>>> print(system_1950_codes.head())
 Code Depot Notes
0 1A Willesden From 1950. Became WN from 6 May 1973
1 1B Camden From 1950. To 3 January 1966
2 1C Watford From 1950. Became WJ from 6 May 1973
3 1D Devons Road, Bow Previously 13B to 9 June 1950. Became 1J from ...
4 1D Marylebone Previously 14F to 31 August 1963. Became ME fr...
```
# **Depots.fetch\_depot\_codes**

<span id="page-66-1"></span>Depots.**fetch\_depot\_codes**(*update=False*, *pickle\_it=False*, *data\_dir=None*, *verbose=False*) Fetch [depots codes](http://www.railwaycodes.org.uk/depots/depots0.shtm) from local backup.

### **Parameters**

• **update** (bool) – whether to check on update and proceed to update the package data, defaults to False

- **pickle\_it** (bool) whether to replace the current package data with newly collected data, defaults to False
- **data\_dir** (str or None) name of package data folder, defaults to None
- **verbose** (bool) whether to print relevant information in console as the function runs, defaults to False

**Returns** data of depot codes and date of when the data was last updated

#### **Return type** dict

#### **Example**:

```
>>> from pyrcs.other_assets import Depots
>>> depots = Depots()
>>> depot codes dat = depots.fetch depot codes()
>>> type(depot_codes_dat)
<class 'dict'>
>>> print(list(depot codes dat.keys()))
['Depots', 'Last updated date']
```
### **Depots.fetch\_four\_digit\_pre\_tops\_codes**

```
Depots.fetch_four_digit_pre_tops_codes(update=False, pickle_it=False, data_dir=None,
                                              verbose=False)
    Fetch four-digit pre-TOPS codes from local backup.
```
#### **Parameters**

- **update** (bool) whether to check on update and proceed to update the package data, defaults to False
- **pickle** it (bool) whether to replace the current package data with newly collected data, defaults to False
- **data\_dir** (str or None) name of package data folder, defaults to None
- **verbose** (bool) whether to print relevant information in console as the function runs, defaults to False

**Returns** data of two-character TOPS codes and date of when the data was last updated

#### **Return type** dict

#### **Example**:

```
>>> from pyrcs.other_assets import Depots
```

```
>>> depots = Depots()
```
(continued from previous page)

```
>>> four_digit_pre_tops_codes_dat = depots.fetch_four_digit_pre_tops_codes()
>>> type(four digit pre tops codes dat)
<class 'dict'>
>>> print(list(four_digit_pre_tops_codes_dat.keys()))
['Four digit pre-TOPS codes', 'Last updated date']
>>> four_digit_pre_tops_codes = \cdots four_digit_pre_tops_codes_
,→dat['Four digit pre-TOPS codes']
>>> print(list(four_digit_pre_tops_codes.keys()))
['Main Works',
'London Midland Region',
'Western Region',
'Southern Region',
'Eastern Region',
 'Scottish Region']
```
### **Depots.fetch\_gwr\_codes**

```
Depots.fetch_gwr_codes(update=False, pickle_it=False, data_dir=None, verbose=False)
    Fetch Great Western Railway (GWR) depot codes from local backup.
```
#### **Parameters**

- **update** (bool) whether to check on update and proceed to update the package data, defaults to False
- **pickle\_it** (bool) whether to replace the current package data with newly collected data, defaults to False
- **data\_dir** (str or None) name of package data folder, defaults to None
- **verbose** (bool) whether to print relevant information in console as the function runs, defaults to False

**Returns** data of GWR depot codes and date of when the data was last updated

#### **Return type** dict

### **Example**:

```
>>> from pyrcs.other_assets import Depots
>>> depots = Depots()
>>> gwr_codes_dat = depots.fetch_gwr_codes()
>>> gwr_codes = gwr_codes_dat['GWR codes']
>>> type(gwr_codes)
<class 'dict'>
>>> print(list(gwr_codes.keys()))
```
(continued from previous page)

```
['Alphabetical codes', 'Numerical codes']
>>> gwr_codes_alpha = gwr_codes['Alphabetical codes']
>>> type(gwr_codes_alpha)
<class 'pandas.core.frame.DataFrame'>
>>> print(gwr_codes_alpha.head())
   Code Depot name
0 ABEEG Aberbeeg
1 ABG Aberbeeg
2 AYN Abercynon
3 ABDR Aberdare
4 ABH Aberystwyth
```
### **Depots.fetch\_two\_char\_tops\_codes**

```
Depots.fetch_two_char_tops_codes(update=False, pickle_it=False, data_dir=None,
                                       verbose=False)
    Fetch two-character TOPS codes from local backup.
```
### **Parameters**

- **update** (bool) whether to check on update and proceed to update the package data, defaults to False
- **pickle\_it** (bool) whether to replace the current package data with newly collected data, defaults to False
- data dir (str or None) name of package data folder, defaults to None
- **verbose** (bool) whether to print relevant information in console as the function runs, defaults to False
- **Returns** data of two-character TOPS codes and date of when the data was last updated

**Return type** dict

```
>>> from pyrcs.other_assets import Depots
>>> depots = Depots()
>>> two_char_tops_codes_dat = depots.fetch_two_char_tops_codes()
>>> type(two char tops codes dat)
<class 'dict'>
>>> print(list(two_char_tops_codes_dat.keys()))
['Two character TOPS codes', 'Last updated date']
```
# **feature**

Collect codes of infrastructure features.

This category includes:

- [OLE neutral sections](http://www.railwaycodes.org.uk/electrification/neutral.shtm)
- [HABD and WILD](http://www.railwaycodes.org.uk/misc/habdwild.shtm)
- [Water troughs](http://www.railwaycodes.org.uk/misc/troughs.shtm)
- [Telegraph codes](http://www.railwaycodes.org.uk/misc/telegraph.shtm)
- [Driver/guard buzzer codes](http://www.railwaycodes.org.uk/misc/buzzer.shtm)

# **Class**

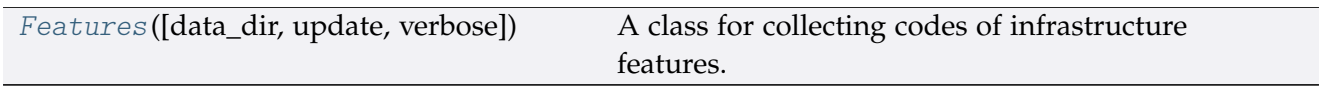

### **Features**

<span id="page-70-0"></span>**class** feature.**Features**(*data\_dir=None*, *update=False*, *verbose=True*) A class for collecting codes of infrastructure features.

### **Parameters**

- **data\_dir** (str or None) name of data directory, defaults to None
- **update** (bool) whether to check on update and proceed to update the package data, defaults to False
- **verbose** (bool or int) whether to print relevant information in console as the function runs, defaults to True

```
>>> from pyrcs.other_assets import Features
>>> features = Features()
>>> print(features.Name)
Infrastructure features
```
# **Methods**

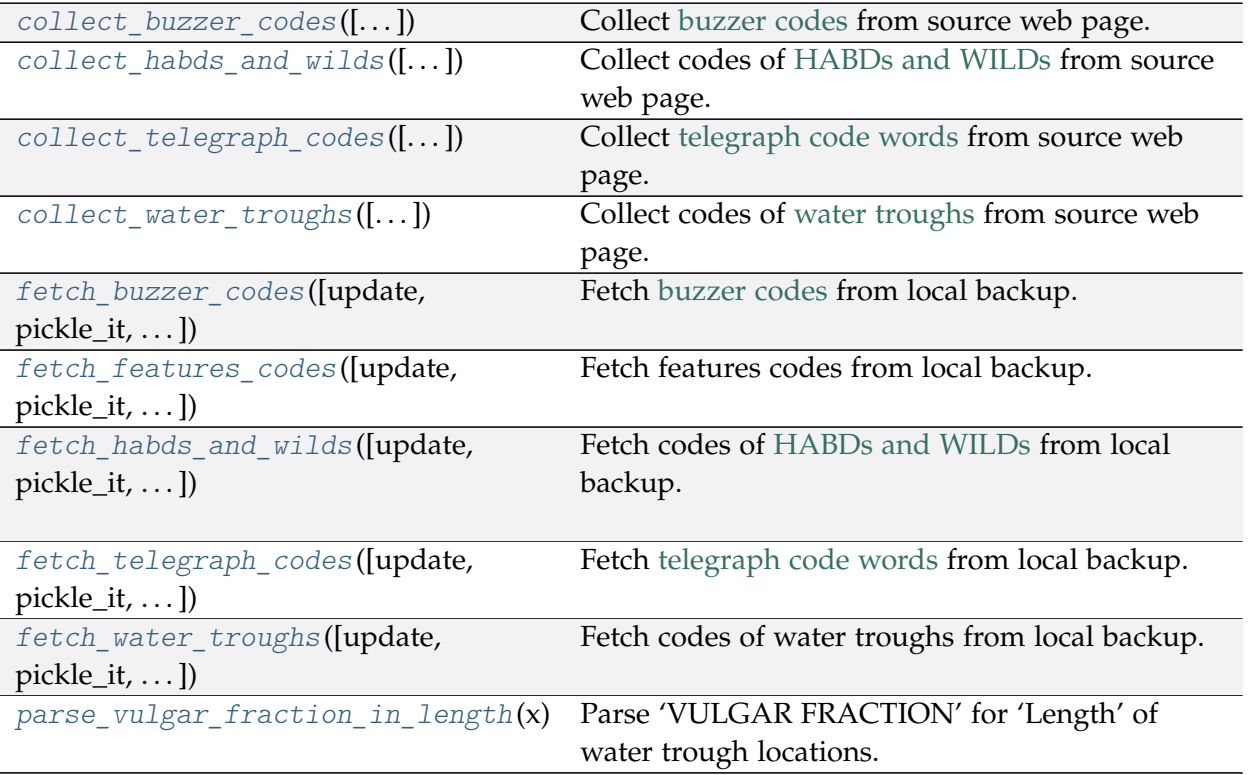

# **Features.collect\_buzzer\_codes**

<span id="page-71-0"></span>Features.**collect\_buzzer\_codes**(*confirmation\_required=True*, *verbose=False*) Collect [buzzer codes](http://www.railwaycodes.org.uk/misc/buzzer.shtm) from source web page.

### **Parameters**

- **confirmation\_required** (bool) whether to prompt a message for confirmation to proceed, defaults to True
- **verbose** (bool or int) whether to print relevant information in console as the function runs, defaults to False

**Returns** data of buzzer codes, and date of when the data was last updated

**Return type** dict or None

**Example**:

```
>>> from pyrcs.other_assets import Features
>>> features = Features()
>>> buzzer_codes_dat = features.collect_buzzer_codes()
To collect data of buzzer codes? [No]|Yes: yes
```
```
>>> type(buzzer_codes_dat)
<class 'dict'>
>>> print(list(buzzer codes dat.keys()))
['Buzzer codes', 'Last updated date']
```
### **Features.collect\_habds\_and\_wilds**

Features.**collect\_habds\_and\_wilds**(*confirmation\_required=True*, *verbose=False*) Collect codes of [HABDs and WILDs](http://www.railwaycodes.org.uk/misc/habdwild.shtm) from source web page.

- HABDs Hot axle box detectors
- WILDs Wheel impact load detectors

#### **Parameters**

- **confirmation\_required** (bool) whether to prompt a message for confirmation to proceed, defaults to True
- **verbose** (bool or int) whether to print relevant information in console as the function runs, defaults to False

**Returns** data of HABDs and WILDs, and date of when the data was last updated

**Return type** dict or None

#### **Example**:

```
>>> from pyrcs.other_assets import Features
>>> features = Features()
>>> habds_and_wilds_codes_dat = features.collect_habds_and_wilds()
# To collect data of HABD and WILD? [No]|Yes: yes
>>> type(habds_and_wilds_codes_dat)
<class 'dict'>
>>> print(list(habds and wilds codes dat.keys()))
['HABD and WILD', 'Last updated date']
```
#### **Features.collect\_telegraph\_codes**

Features.**collect\_telegraph\_codes**(*confirmation\_required=True*, *verbose=False*) Collect [telegraph code words](http://www.railwaycodes.org.uk/misc/telegraph.shtm) from source web page.

#### **Parameters**

• **confirmation\_required** (bool) – whether to prompt a message for confirmation to proceed, defaults to True

• **verbose** (bool or int) – whether to print relevant information in console as the function runs, defaults to False

**Returns** data of telegraph code words, and date of when the data was last updated

**Return type** dict or None

## **Example**:

```
>>> from pyrcs.other_assets import Features
>>> features = Features()
>>> telegraph_codes_dat = features.collect_telegraph_codes()
To collect data of telegraphic codes? [No]|Yes: yes
>>> type(telegraph codes dat)
<class 'dict'>
>>> print(list(telegraph_codes_dat.keys()))
['Telegraphic codes', 'Last updated date']
```
## **Features.collect\_water\_troughs**

```
Features.collect_water_troughs(confirmation_required=True, verbose=False)
    Collect codes of water troughs from source web page.
```
#### **Parameters**

- **confirmation\_required** (bool) whether to prompt a message for confirmation to proceed, defaults to True
- **verbose** (bool or int) whether to print relevant information in console as the function runs, defaults to False

**Returns** data of water troughs, and date of when the data was last updated

**Return type** dict or None

```
>>> from pyrcs.other_assets import Features
>>> features = Features()
>>>> water troughs dat = features.collect water troughs()
To collect data of water troughs? [No]|Yes: yes
>>> type(water troughs dat)
<class 'dict'>
>>> print(water troughs dat)
['Water troughs', 'Last updated date']
```
## **Features.fetch\_buzzer\_codes**

```
Features.fetch_buzzer_codes(update=False, pickle_it=False, data_dir=None,
```

```
verbose=False)
```
Fetch [buzzer codes](http://www.railwaycodes.org.uk/misc/buzzer.shtm) from local backup.

#### **Parameters**

- **update** (bool) whether to check on update and proceed to update the package data, defaults to False
- **pickle\_it** (bool) whether to replace the current package data with newly collected data, defaults to False
- **data\_dir** (str or None) name of package data folder, defaults to None
- **verbose** (bool) whether to print relevant information in console as the function runs, defaults to False

**Returns** data of buzzer codes, and date of when the data was last updated

#### **Return type** dict

## **Example**:

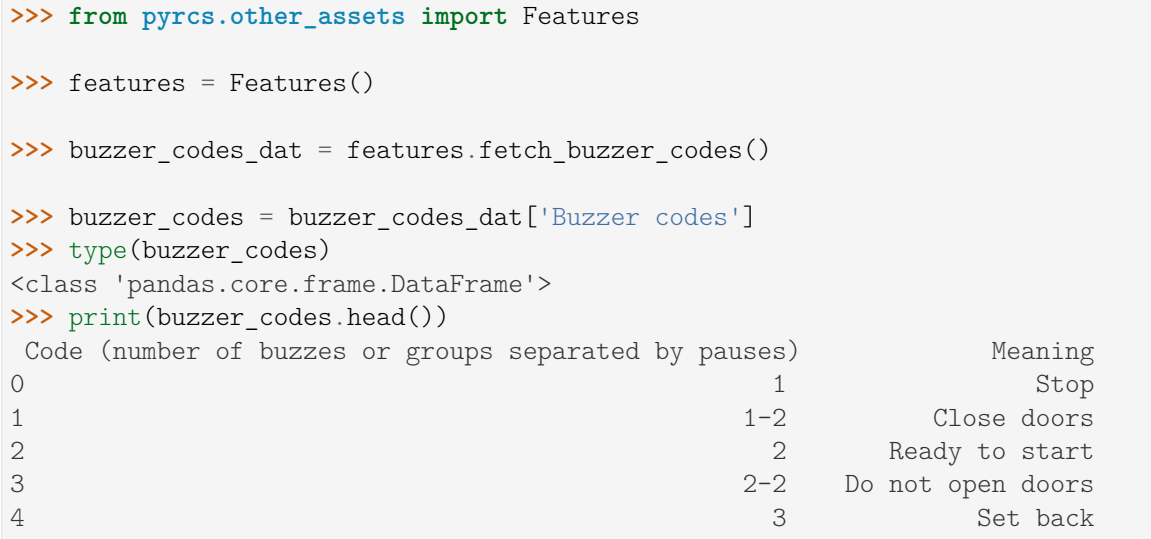

#### **Features.fetch\_features\_codes**

```
Features.fetch_features_codes(update=False, pickle_it=False, data_dir=None,
                                    verbose=False)
    Fetch features codes from local backup.
```
#### **Parameters**

- **update** (bool) whether to check on update and proceed to update the package data, defaults to False
- **pickle\_it** (bool) whether to replace the current package data with newly collected data, defaults to False
- **data\_dir** (str or None) name of package data folder, defaults to None
- **verbose** (bool) whether to print relevant information in console as the function runs, defaults to False

**Returns** data of features codes and date of when the data was last updated

**Return type** dict

#### **Example**:

```
>>> from pyrcs.other_assets import Features
>>> features = Features()
>>> features_codes_dat = features.fetch_features_codes()
>>> type(features codes dat)
<class 'dict'>
>>> print(list(features_codes_dat.keys()))
['Features', 'Last updated date']
```
#### **Features.fetch\_habds\_and\_wilds**

```
Features.fetch_habds_and_wilds(update=False, pickle_it=False, data_dir=None,
                                    verbose=False)
    Fetch codes of HABDs and WILDs from local backup.
```
#### **Parameters**

- **update** (bool) whether to check on update and proceed to update the package data, defaults to False
- **pickle\_it** (bool) whether to replace the current package data with newly collected data, defaults to False
- **data\_dir** (str or None) name of package data folder, defaults to None
- **verbose** (bool) whether to print relevant information in console as the function runs, defaults to False
- **Returns** data of hot axle box detectors (HABDs) and wheel impact load detectors (WILDs), and date of when the data was last updated

#### **Return type** dict

```
>>> from pyrcs.other_assets import Features
>>> features = Features()
>>> habds and wilds codes dat = features.fetch habds and wilds()
>>> habds_and_wilds_codes = habds_and_wilds_codes_dat['HABD and WILD']
                                                                 (continues on next page)
```

```
>>> type(habds_and_wilds_codes)
<class 'dict'>
>>> print(list(habds and wilds codes.keys()))
['HABD', 'WILD']
>>> habd = habds and wilds codes['HABD']
>>> print(habd.head())
   ELR ... Notes
0 BAG2 ...<br>1 BAG2 ...
          installed 29 September 1997, later adjusted to...
2 BAG2 ... previously at 74m 51ch
3 BAG2 ... removed 29 September 1997
4 BAG2 ... present in 1969, later moved to 89m 0ch
[5 rows x 5 columns]
```
## **Features.fetch\_telegraph\_codes**

```
Features.fetch_telegraph_codes(update=False, pickle_it=False, data_dir=None,
                                     verbose=False)
    Fetch telegraph code words from local backup.
```
#### **Parameters**

- **update** (bool) whether to check on update and proceed to update the package data, defaults to False
- **pickle\_it** (bool) whether to replace the current package data with newly collected data, defaults to False
- **data\_dir** (str or None) name of package data folder, defaults to None
- **verbose** (bool) whether to print relevant information in console as the function runs, defaults to False

**Returns** data of telegraph code words, and date of when the data was last updated

#### **Return type** dict

#### **Example**:

```
>>> from pyrcs.other_assets import Features
>>> features = Features()
>>> telegraph_codes_dat = features.fetch_telegraph_codes()
>>> telegraph_codes = telegraph_codes_dat['Telegraphic codes']
>>> type(telegraph_codes)
<class 'dict'>
>>> print(list(telegraph_codes.keys()))
```

```
>>> official codes = telegraph codes<sup>['Official codes']</sup>
>>> type(official_codes)
<class 'pandas.core.frame.DataFrame'>
>>> print(official_codes.head())
   Code ... In use
0 ACK ... BR, 1980s
1 ADEX ... GWR, 1939 BR, 1980s
2 AJAX ... BR, 1980s
3 ALERT ... BR, 1980s
4 AMBER ... BR, 1980s
[5 rows x 3 columns]
```
['Official codes', 'Unofficial codes']

## **Features.fetch\_water\_troughs**

```
Features.fetch_water_troughs(update=False, pickle_it=False, data_dir=None,
                                   verbose=False)
    Fetch codes of water troughs from local backup.
```
## **Parameters**

- **update** (bool) whether to check on update and proceed to update the package data, defaults to False
- **pickle\_it** (bool) whether to replace the current package data with newly collected data, defaults to False
- **data\_dir** (str or None) name of package data folder, defaults to None
- **verbose** (bool) whether to print relevant information in console as the function runs, defaults to False

**Returns** data of water troughs, and date of when the data was last updated

**Return type** dict

**Example**:

```
>>> from pyrcs.other_assets import Features
>>> features = Features()
>>> water_troughs_dat = features.fetch_water_troughs()
>>> water_troughs_codes = water_troughs_dat['Water troughs']
>>> type(water_troughs_codes)
<class 'pandas.core.frame.DataFrame'>
>>> print(water_troughs_codes.head())
   ELR Trough Name ... Length yard Notes
```
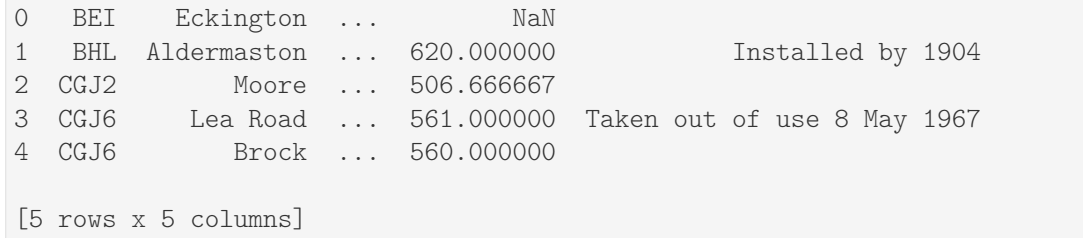

## **Features.parse\_vulgar\_fraction\_in\_length**

```
static Features.parse_vulgar_fraction_in_length(x)
    Parse 'VULGAR FRACTION' for 'Length' of water trough locations.
```
## **3.2 Modules**

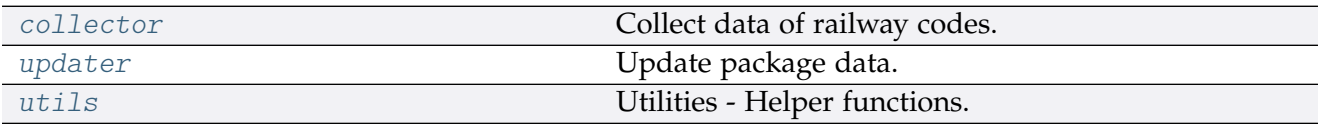

## <span id="page-78-0"></span>**3.2.1 collector**

Collect data of railway codes.

The current release includes only:

- [line data](http://www.railwaycodes.org.uk/linedatamenu.shtm)
- [other assets](http://www.railwaycodes.org.uk/otherassetsmenu.shtm)

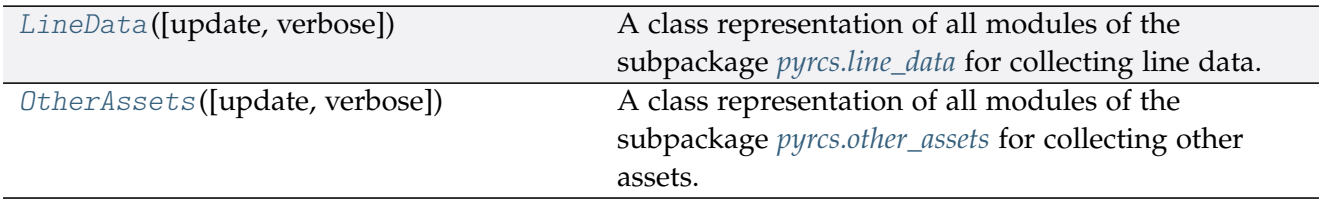

## **LineData**

<span id="page-79-0"></span>**class** pyrcs.collector.**LineData**(*update=False*, *verbose=True*)

A class representation of all modules of the subpackage *[pyrcs.line\\_data](#page-12-0)* for collecting line data.

#### **Parameters**

- **update** (bool) whether to check on update and proceed to update the package data, defaults to False
- **verbose** (bool or int) whether to print relevant information in console as the function runs, defaults to True

```
>>> from pyrcs import LineData
>>> ld = LineData()
>>> # To get data of location codes
>>> location_codes_data = ld.LocationIdentifiers.fetch_location_codes()
>>> type(location_codes_data)
<class 'dict'>
>>> print(list(location codes data.keys()))
['Location codes', 'Other systems', 'Additional notes', 'Last updated date']
>>> location_codes_dat = location_codes_data['Location codes']
>>> print(location_codes_dat.head())
                            Location CRS ... STANME_Note STANOX_Note
0 Aachen ...
1 Abbeyhill Junction ...<br>2 Abbeyhill Signal E811
                Abbeyhill Signal E811 ...
3 Abbeyhill Turnback Sidings ...
4 Abbey Level Crossing (Staffordshire) ...
[5 rows x 12 columns]
>>> # To get data of line names
>>> line_names_data = ld.LineNames.fetch_line_names()
>>> type(line_names_data)
<class 'dict'>
>>> print(list(line_names_data.keys()))
['Line names', 'Last updated date']
>>> line names dat = line names data['Line names']
>>> print(line names dat.head())
           Line name ... Route_note
0 Abbey Line ... None
1 Airedale Line ... None
2 Argyle Line ... None
3 Arun Valley Line ... None
4 Atlantic Coast Line ... None
[5 rows x 3 columns]
```
## **Methods**

[update](#page-80-1)([confirmation\_required, verbose, Update local backup of the line data.  $\ldots$ ]

#### **LineData.update**

<span id="page-80-1"></span>LineData.**update**(*confirmation\_required=True*, *verbose=False*, *time\_gap=2*, *init\_update=False*) Update local backup of the line data.

#### **Parameters**

- **confirmation\_required** (bool) whether to prompt a message for confirmation to proceed, defaults to True
- **verbose** (bool) whether to print relevant information in console as the function runs, defaults to False
- **time\_gap** (int) time gap (in seconds) between the updating of different classes
- **init\_update** (bool) whether to update the data for instantiation of each subclass, defaults to False

## **Example**:

```
>>> from pyrcs import LineData
>>> ld = LineData()
>>> ld.update(verbose=True)
```
#### **OtherAssets**

<span id="page-80-0"></span>**class** pyrcs.collector.**OtherAssets**(*update=False*, *verbose=True*)

A class representation of all modules of the subpackage *[pyrcs.other\\_assets](#page-48-0)* for collecting other assets.

#### **Parameters**

- **update** (bool) whether to check on update and proceed to update the package data, defaults to False
- **verbose** (bool or int) whether to print relevant information in console as the function runs, defaults to True

#### **Examples**:

```
>>> from pyrcs import OtherAssets
>>> oa = OtherAssets()
```

```
(continued from previous page)
```

```
>>> # To get data of railway stations
>>> railway station data = oa.Stations.fetch station data()
>>> type(railway_station_data)
<class 'dict'>
>>> print(list(railway_station_data.keys()))
['Railway station data', 'Last updated date']
>>> railway_station_dat = railway_station_data['Railway station data']
>>> print(railway_station_dat.head())
    Station ELR Mileage ... Prev Date 6 Prev Operator 7 Prev Date 7
0 Abbey Wood NKL 11m 43ch ... NaN NaN NaN NaN
1 Abbey Wood XRS3 24.458km ... NaN NaN NaN
2 Aber CAR 8m 69ch ... NaN NaN NaN
3 Abercynon CAM 16m 28ch ... NaN NaN NaN NaN
4 Abercynon ABD 16m 28ch ... NaN NaN NaN
[5 rows x 25 columns]
>>> # To get data of signal boxes
>>> signal_boxes_data = oa.SignalBoxes.fetch_prefix_codes()
>>> type(signal boxes data)
<class 'dict'>
>>> print(list(signal_boxes_data.keys()))
['Signal boxes', 'Last updated date']
>>> signal boxes dat = signal boxes data<sup>['Signal boxes']</sup>
>>> print(signal_boxes_dat.head())
 Code Signal Box ... Closed Control to
0 AF Abbey Foregate Junction ...
1 AJ Abbey Junction ... 16 February 1992 Nuneaton (NN)
2 R Abbey Junction ... 16 February 1992 Nuneaton (NN)
3 AW Abbey Wood ... 13 July 1975 Dartford (D)
4 AE Abbey Works East ... 1 November 1987 Port Talbot (PT)
[5 rows x 8 columns]
```
## **Methods**

[update](#page-82-1)([confirmation\_required, verbose, Update local backup of the other assets data.  $\ldots$ ]

## **OtherAssets.update**

<span id="page-82-1"></span>OtherAssets.**update**(*confirmation\_required=True*, *verbose=False*, *time\_gap=2*, *init\_update=False*)

Update local backup of the other assets data.

### **Parameters**

- **confirmation\_required** (bool) whether to prompt a message for confirmation to proceed, defaults to True
- **verbose** (bool) whether to print relevant information in console as the function runs, defaults to False
- **time** gap  $(int)$  time gap (in seconds) between the updating of different classes
- **init** update (bool) whether to update the data for instantiation of each subclass, defaults to False

#### **Example**:

**>>> from pyrcs.collector import** OtherAssets **>>>** oa = OtherAssets() **>>>** oa.update(verbose=**True**)

## <span id="page-82-0"></span>**3.2.2 updater**

Update package data.

#### **Local backup**

[update\\_backup\\_data](#page-82-2)([verbose, time\_gap]) Update data of the package's local backup.

#### **update\_backup\_data**

<span id="page-82-2"></span>pyrcs.updater.**update\_backup\_data**(*verbose=False*, *time\_gap=2*)

Update data of the package's local backup.

## **Parameters**

- **verbose** (bool) whether to print relevant information in console as the function runs, defaults to False
- **time** gap  $(int)$  time gap (in seconds) between the updating of different classes

**>>> from pyrcs.updater import** update\_backup\_data

**>>>** update\_backup\_data(verbose=**True**)

## <span id="page-83-0"></span>**3.2.3 utils**

Utilities - Helper functions.

#### **Specification of resource homepage**

[homepage\\_url](#page-83-1)() Specify the homepage URL of the data source.

## **homepage\_url**

<span id="page-83-1"></span>pyrcs.utils.**homepage\_url**() Specify the homepage URL of the data source.

**Returns** URL of the data source homepage

**Return type** str

## **Data converters**

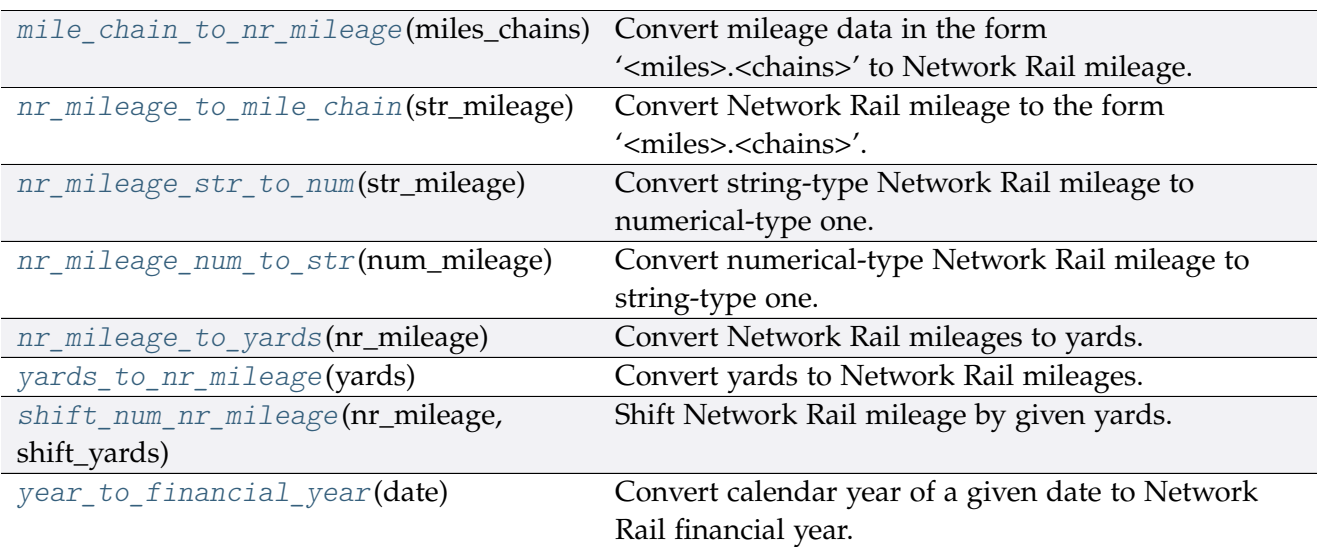

## **mile\_chain\_to\_nr\_mileage**

<span id="page-84-0"></span>pyrcs.utils.**mile\_chain\_to\_nr\_mileage**(*miles\_chains*)

Convert mileage data in the form '<miles>.<chains>' to Network Rail mileage.

**Parameters miles\_chains** (str or numpy.nan or None) – mileage data presented in the form '<miles>.<chains>'

Returns Network Rail mileage in the form '<miles>.<yards>'

**Return type** str

**Examples**:

```
>>> from pyrcs.utils import mile_chain_to_nr_mileage
>>> miles chains dat = '0.18' # AAM 0.18 Tewkesbury Junction with ANZ (84.62)
>>>> mileage data = mile chain to nr mileage(miles chains dat)
>>> print(mileage_data)
0.0396
>>> miles_chains_dat = None # or np.nan, or ''
>>> mileage_data = mile_chain_to_nr_mileage(miles_chains_dat)
>>> print(mileage_data)
```
#### **nr\_mileage\_to\_mile\_chain**

```
pyrcs.utils.nr_mileage_to_mile_chain(str_mileage)
     Convert Network Rail mileage to the form '<miles>.<chains>'.
```
**Parameters str\_mileage** (str or numpy.nan or None) – Network Rail mileage data presented in the form '<miles>.<yards>'

**Returns** '<miles>.<chains>'

**Return type** str

```
>>> from pyrcs.utils import nr mileage to mile chain
>>> str_mileage_dat = '0.0396'
>>> miles chains dat = nr mileage to mile chain(str mileage dat)
>>> print(miles chains dat)
0.18
>>> str_mileage_dat = None # or np.nan, or ''
>>> miles chains dat = nr mileage to mile chain(str mileage dat)
>>> print(miles_chains_dat)
```
#### **nr\_mileage\_str\_to\_num**

<span id="page-85-0"></span>pyrcs.utils.**nr\_mileage\_str\_to\_num**(*str\_mileage*)

Convert string-type Network Rail mileage to numerical-type one.

**Parameters str\_mileage** (str) – string-type Network Rail mileage in the form '<miles>.<yards>'

**Returns** numerical-type Network Rail mileage

**Return type** float

**Examples**:

```
>>> from pyrcs.utils import nr_mileage_str_to_num
>>> str_mileage_dat = '0.0396'
>>>>>>>>> num_mileage_dat = nr_mileage_str_to_num(str_mileage_dat)
>>> print(num_mileage_dat)
0.0396
>>> str mileage dat = ''
>>> num_mileage_dat = nr_mileage_str_to_num(str_mileage_dat)
>>> print(num_mileage_dat)
nan
```
#### **nr\_mileage\_num\_to\_str**

```
pyrcs.utils.nr_mileage_num_to_str(num_mileage)
     Convert numerical-type Network Rail mileage to string-type one.
```
**Parameters num\_mileage** (float) – numerical-type Network Rail mileage

**Returns** string-type Network Rail mileage in the form '<miles>.<vards>'

**Return type** str

**Examples**:

```
>>> import numpy as np_
>>> from pyrcs.utils import nr_mileage_num_to_str
>>> num_mileage_dat = 0.0396
>>> str_mileage_dat = nr_mileage_num_to_str(num_mileage_dat)
>>> print(str_mileage_dat)
0.0396
>>> type(str_mileage_dat)
<class 'str'>
>>> num_mileage_dat = np_.nan
>>> str_mileage_dat = nr_mileage_num_to_str(num_mileage_dat)
>>> print(str_mileage_dat)
```

```
>>> type(str_mileage_dat)
<class 'str'>
```
#### **nr\_mileage\_to\_yards**

```
pyrcs.utils.nr_mileage_to_yards(nr_mileage)
     Convert Network Rail mileages to yards.
```
**Parameters nr\_mileage** (float or str) – Network Rail mileage

**Returns** yards

**Return type** int

**Examples**:

```
>>> from pyrcs.utils import nr_mileage_to_yards
>>> nr_mileage_dat = '0.0396'
>>> yards_dat = nr_mileage_to_yards(nr_mileage_dat)
>>> print(yards_dat)
396
>>> nr_mileage_dat = 0.0396
>>> yards_dat = nr_mileage_to_yards(nr_mileage_dat)
>>> print(yards_dat)
396
```
#### **yards\_to\_nr\_mileage**

```
pyrcs.utils.yards_to_nr_mileage(yards)
     Convert yards to Network Rail mileages.
```
**Parameters yards** (int or float or numpy.nan or None) – yards

**Returns** Network Rail mileage in the form '<miles>.<yards>'

**Return type** str

**Examples**:

```
>>> from pyrcs.utils import yards to nr mileage
>>> yards_dat = 396
>>> mileage_dat = yards_to_nr_mileage(yards_dat)
>>> print(mileage_dat)
0.0396
>>> type(mileage_dat)
<class 'str'>
>>> yards_dat = 396.0
```

```
>>> mileage_dat = yards_to_nr_mileage(yards_dat)
>>> print(mileage_dat)
0.0396
>>> type(mileage_dat)
<class 'str'>
>>> yards_dat = None
>>> mileage_dat = yards_to_nr_mileage(yards_dat)
>>> print(mileage_dat)
>>> type(mileage_dat)
<class 'str'>
```
## **shift\_num\_nr\_mileage**

```
pyrcs.utils.shift_num_nr_mileage(nr_mileage, shift_yards)
     Shift Network Rail mileage by given yards.
```
#### **Parameters**

- **nr\_mileage** (float or int or str) Network Rail mileage
- **shift\_yards** (int or float) yards by which the given nr\_mileage is shifted

**Returns** shifted numerical Network Rail mileage

#### **Return type** float

```
>>> from pyrcs.utils import shift_num_nr_mileage
>>> num_mileage_dat = shift_num_nr_mileage(nr_mileage='0.0396', shift_yards=220)
>>> print(num_mileage_dat)
0.0616
>>> shift num nr mileage(nr mileage='0.0396', shift yards=220.99)
>>> print(num_mileage_dat)
0.0617
>>> shift num nr mileage(nr mileage=10, shift yards=220)
>>> print(num_mileage_dat)
10.022
```
## **year\_to\_financial\_year**

<span id="page-88-0"></span>pyrcs.utils.**year\_to\_financial\_year**(*date*)

Convert calendar year of a given date to Network Rail financial year.

**Parameters date** (datetime.datetime) – date

**Returns** Network Rail financial year of the given date

**Return type** int

#### **Example**:

```
>>> import datetime
>>> from pyrcs.utils import year_to_financial_year
>>> financial_year = year_to_financial_year(datetime.datetime.now())
>>> print(financial_year)
2020
```
#### **Data parsers**

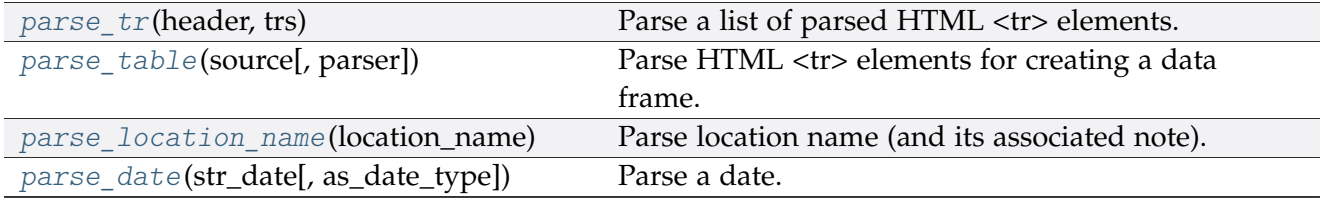

#### **parse\_tr**

<span id="page-88-2"></span><span id="page-88-1"></span>pyrcs.utils.**parse\_tr**(*header*, *trs*)

Parse a list of parsed HTML <tr> elements.

See also [\[PT-](https://stackoverflow.com/questions/28763891/)1].

### **Parameters**

- **header** (*list*) list of column names of a requested table
- **trs** (bs4.ResultSet) contents under <tr> tags (bs4.Tag) of a web page

**Returns** list of lists with each comprising a row of the requested table

**Return type** list

#### **Example**:

```
>>> import bs4
>>> import requests
>>> from pyrcs.utils import fake_requests_headers, parse_tr
```

```
(continued from previous page)
```

```
>>> source = requests.get('http://www.railwaycodes.org.uk/elrs/elra.shtm',
...<br>
headers=fake_requests_headers())
>>> parsed_text = bs4.BeautifulSoup(source.text, 'lxml')
>>> header_ = []
>>> for th in parsed_text.find_all('th'):
... header_.append(th.text)
>>> trs dat = parsed text.find all('tr')
>>> tables_list = parse_tr(header_, trs_dat) # returns a list of lists
>>> type(tables_list)
<class 'list'>
>>> print(tables_list[-1])
['AYT', 'Aberystwyth Branch', '0.00 - 41.15', 'Pencader Junction', ' ']
```
#### **parse\_table**

```
pyrcs.utils.parse_table(source, parser='lxml')
     Parse HTML <tr> elements for creating a data frame.
```
## **Parameters**

- **source** (requests.Response) response object to connecting a URL to request a table
- **parser** (str) 'lxml' (default), 'html5lib' or 'html.parser'

**Returns** a list of lists each comprising a row of the requested table (see also *[parse\\_tr\(\)](#page-88-2)*) and a list of column names of the requested table

#### **Return type** tuple

```
>>> from pyrcs.utils import fake requests headers, parse table
>>> source_ = requests.get('http://www.railwaycodes.org.uk/elrs/elra.shtm',
... headers=fake_requests_headers())
>>> parsed_contents = parse_table(source_, parser='lxml')
>>> type(parsed_contents)
<class 'tuple'>
>>> type(parsed_contents[0])
<class 'list'>
>>> type(parsed_contents[1])
<class 'list'>
```
## **parse\_location\_name**

<span id="page-90-0"></span>pyrcs.utils.**parse\_location\_name**(*location\_name*)

Parse location name (and its associated note).

**Parameters location** name (str or None) – location name (in raw data)

**Returns** location name and, if any, note

**Return type** tuple

**Examples**:

```
>>> from pyrcs.utils import parse_location_name
>>> location_dat = 'Abbey Wood'
>>> dat and note = parse location name(location dat)
>>> print(dat_and_note)
('Abbey Wood', '')
>>> location_dat = None
>>> dat_and_note = parse_location_name(location_dat)
>>> print(dat_and_note)
( | | | | | | | | |>>> location_dat = 'Abercynon (formerly Abercynon South)'
>>> dat_and_note = parse_location_name(location_dat)
>>> print(dat_and_note)
('Abercynon', 'formerly Abercynon South')
>>> location dat = 'Allerton (reopened as Liverpool South Parkway)'
>>> dat and note = parse location name(location dat)
>>> print(dat and note)
('Allerton', 'reopened as Liverpool South Parkway')
>>> location dat = 'Ashford International [domestic portion]'
>>> dat and note = parse location name(location dat)
>>> print(dat_and_note)
('Ashford International', 'domestic portion')
```
#### **parse\_date**

```
pyrcs.utils.parse_date(str_date, as_date_type=False)
     Parse a date.
```
**Parameters**

- **str\_date** (str) string-type date
- **as\_date\_type** (bool) whether to return the date as [datetime.date,](https://docs.python.org/3/library/datetime.html#datetime.date) defaults to False

**Returns** parsed date as a string or [datetime.date](https://docs.python.org/3/library/datetime.html#datetime.date)

#### **Return type** str or datetime.date

#### **Examples**:

```
>>> from pyrcs.utils import parse_date
>>> str_date_dat = '2020-01-01'
>>> parsed_date_dat = parse_date(str_date_dat, as_date_type=True)
>>> print(parsed date dat)
2020-01-01
>>> type(parsed date dat)
<class 'datetime.date'>
```
#### **Retrieval of useful information**

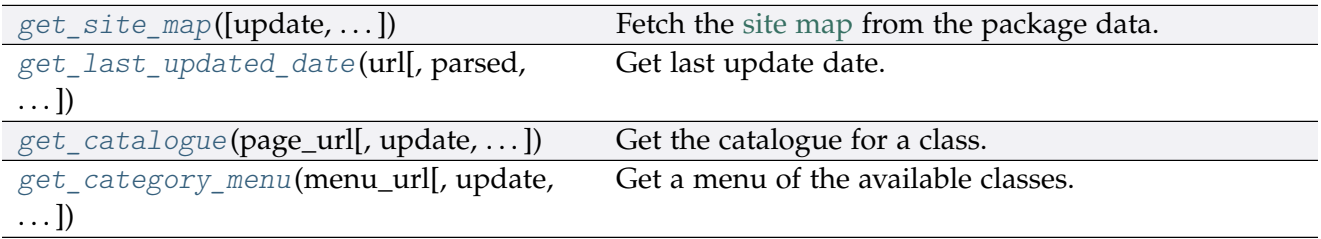

#### **get\_site\_map**

```
pyrcs.utils.get_site_map(update=False, confirmation_required=True, verbose=False)
     Fetch the site map from the package data.
```
#### **Parameters**

- **update** (bool) whether to check on update and proceed to update the package data, defaults to False
- **confirmation\_required** (bool) whether to prompt a message for confirmation to proceed, defaults to True
- **verbose** (bool or int) whether to print relevant information in console as the function runs, defaults to False

**Returns** dictionary of site map data

**Return type** dict or None

**Examples**:

```
>>> from pyrcs.utils import get site map
>>> site_map_dat = get_site_map()
>>> type(site map dat)
```

```
<class 'dict'>
>>> print(list(site map dat.keys()))
['Home', 'Line data', 'Other assets', '"Legal/financial" lists', 'Miscellaneous']
>>> print(site_map_dat['Home'])
http://www.railwaycodes.org.uk/index.shtml
>>> site map dat = get site map(update=True, verbose=2)
```
## **get\_last\_updated\_date**

```
pyrcs.utils.get_last_updated_date(url, parsed=True, as_date_type=False, verbose=False)
     Get last update date.
```
#### **Parameters**

- **url** (str) URL link of a requested web page
- **parsed** (bool) whether to reformat the date, defaults to True
- **as\_date\_type** (bool) whether to return the date as [datetime.date,](https://docs.python.org/3/library/datetime.html#datetime.date) defaults to False
- **verbose** (bool or int) whether to print relevant information in console as the function runs, defaults to False

**Returns** date of when the specified web page was last updated

**Return type** str or datetime.date or None

```
>>> from pyrcs.utils import get_last_updated_date
>>> last_upd_date = get_last_updated_date(
... url='http://www.railwaycodes.org.uk/crs/CRSa.shtm', parsed=True,
... as_date_type=False)
>>> type(last_upd_date)
<class 'str'>
>>> last_upd_date = get_last_updated_date(
... url='http://www.railwaycodes.org.uk/crs/CRSa.shtm', parsed=True,
... as_date_type=True)
>>> type(last_upd_date)
<class 'datetime.date'>
>>> last_upd_date = get_last_updated_date(
... url='http://www.railwaycodes.org.uk/linedatamenu.shtm')
>>> print(last_upd_date)
None
```
## **get\_catalogue**

<span id="page-93-0"></span>pyrcs.utils.**get\_catalogue**(*page\_url*, *update=False*, *confirmation\_required=True*, *json\_it=True*, *verbose=False*)

Get the catalogue for a class.

## **Parameters**

- **page\_url** (str) URL of the main page of a code category
- **update** (bool) whether to check on update and proceed to update the package data, defaults to False
- **confirmation\_required** (bool) whether to prompt a message for confirmation to proceed, defaults to True
- **json\_it** (bool) whether to save the catalogue as a .json file, defaults to True
- **verbose** (bool or int) whether to print relevant information in console as the function runs, defaults to False

**Returns** catalogue in the form {'<title>': '<URL>'}

**Return type** dict or None

```
>>> from pyrcs.utils import get catalogue
>>> url = 'http://www.railwaycodes.org.uk/elrs/elr0.shtm'
>>> catalog = get_catalogue(url)
>>> type(catalog)
<class 'dict'>
>>> print(list(catalog.keys())[:5])
['Introduction', 'A', 'B', 'C', 'D']
>>> url = 'http://www.railwaycodes.org.uk/linedatamenu.shtm'
>>> catalog = get_catalogue(url)
>>> print(list(catalog.keys())[:5])
['Line data']
>>> line_data_catalog = catalog['Line data']
>>> type(line_data_catalog)
<class 'dict'>
```
## **get\_category\_menu**

```
pyrcs.utils.get_category_menu(menu_url, update=False, confirmation_required=True,
                                   json_it=True, verbose=False)
```
Get a menu of the available classes.

## **Parameters**

- **menu\_url** (str) URL of the menu page
- **update** (bool) whether to check on update and proceed to update the package data, defaults to False
- **confirmation\_required** (bool) whether to prompt a message for confirmation to proceed, defaults to True
- **json it** (bool) whether to save the catalogue as a .json file, defaults to True
- **verbose** (bool or int) whether to print relevant information in console as the function runs, defaults to False

## **Returns** a category menu

**Return type** dict or None

**Example**:

```
>>> from pyrcs.utils import get_category_menu
>>> url = 'http://www.railwaycodes.org.uk/linedatamenu.shtm'
>>> menu = get_category_menu(url)
>>> type(menu)
<class 'dict'>
>>> print(list(menu.keys()))
['Line data']
```
## **Rectification of location names**

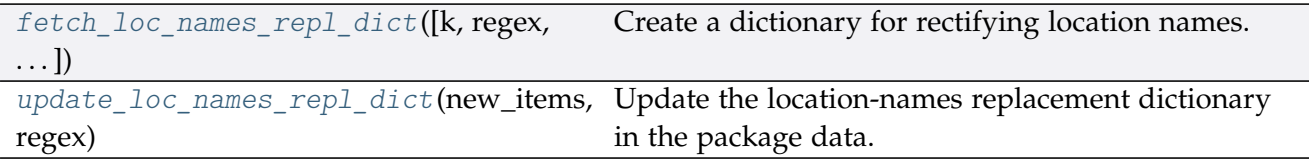

## **fetch\_loc\_names\_repl\_dict**

<span id="page-95-0"></span>pyrcs.utils.**fetch\_loc\_names\_repl\_dict**(*k=None*, *regex=False*, *as\_dataframe=False*) Create a dictionary for rectifying location names.

### **Parameters**

- **k** (str or int or float or bool or None) key of the created dictionary, defaults to None
- **regex** (bool) whether to create a dictionary for replacement based on regular expressions, defaults to False
- **as\_dataframe** (bool) whether to return the created dictionary as a pandas.DataFrame, defaults to False

**Returns** dictionary for rectifying location names

**Return type** dict or pandas.DataFrame

```
>>> from pyrcs.utils import fetch_loc_names_repl_dict
>>> repl_dict = fetch_loc_names_repl_dict()
>>> type(repl_dict)
<class 'dict'>
>>> print(list(repl_dict.keys())[:5])
['"Tyndrum Upper" (Upper Tyndrum)',
'AISH EMERGENCY CROSSOVER',
'ATLBRJN',
 'Aberdeen Craiginches',
'Aberdeen Craiginches T.C.']
>>> repl_dict = fetch_loc_names_repl_dict(regex=True, as_dataframe=True)
>>> type(repl_dict)
<class 'pandas.core.frame.DataFrame'>
>>> print(repl_dict.head())
                              new_value
re.compile(' \(DC lines\)') [DC lines]
re.compile(' And | \+ ') &
re.compile('-By-') -by-
re.compile('-In-') -in-
re.compile('-En-Le-') -en-le-
```
## **update\_loc\_names\_repl\_dict**

<span id="page-96-0"></span>pyrcs.utils.**update\_loc\_names\_repl\_dict**(*new\_items*, *regex*, *verbose=False*) Update the location-names replacement dictionary in the package data.

#### **Parameters**

- **new\_items** (dict) new items to replace
- **regex** (bool) whether this update is for regular-expression dictionary
- **verbose** (bool or int) whether to print relevant information in console as the function runs, defaults to False

**Example**:

```
>>> from pyrcs.utils import update_loc_names_repl_dict
```

```
>>> new items = {}
>>> update_loc_names_repl_dict(new_items_, regex=False)
```
#### **Data fixers**

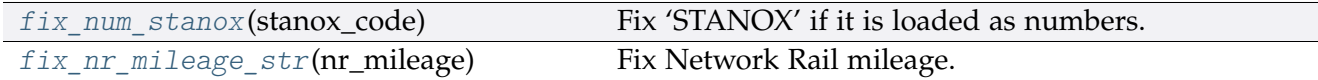

#### **fix\_num\_stanox**

<span id="page-96-1"></span>pyrcs.utils.**fix\_num\_stanox**(*stanox\_code*) Fix 'STANOX' if it is loaded as numbers.

**Parameters stanox\_code** (str or int) – STANOX code

**Returns** standard STANOX code

**Return type** str

```
>>> from pyrcs.utils import fix_num_stanox
>>> stanox = 65630
>>> stanox_ = fix_num_stanox(stanox)
>>> type(stanox_)
<class 'str'>
>>> stanox = 2071
>>> stanox_ = fix_num_stanox(stanox)
>>> print(stanox_)
02071
```
## **fix\_nr\_mileage\_str**

```
pyrcs.utils.fix_nr_mileage_str(nr_mileage)
    Fix Network Rail mileage.
```
**Parameters nr\_mileage** (str or float) – NR mileage

**Returns** conventional NR mileage code

**Return type** str

**Examples**:

```
>>> from pyrcs.utils import fix_nr_mileage_str
>>> mileage = 29.011
>>> mileage_ = fix_nr_mileage_str(mileage)
>>> print(mileage_)
29.0110
>>> mileage = '.1100'
>>> mileage_ = fix_nr_mileage_str(mileage)
>>> print(mileage_)
0.1100
```
## **Miscellaneous utilities**

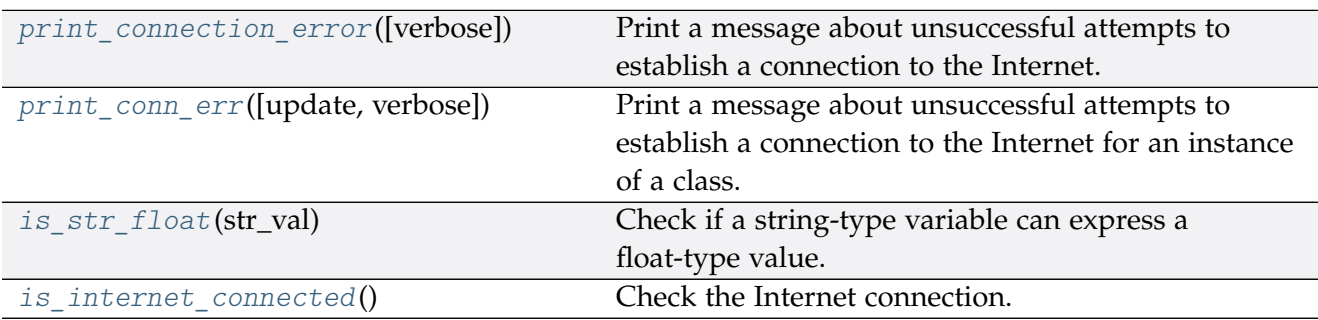

#### **print\_connection\_error**

<span id="page-97-1"></span>pyrcs.utils.**print\_connection\_error**(*verbose=False*)

Print a message about unsuccessful attempts to establish a connection to the Internet.

**Parameters verbose** (bool or int) – whether to print relevant information in console as the function runs, defaults to False

## **print\_conn\_err**

<span id="page-98-0"></span>pyrcs.utils.**print\_conn\_err**(*update=False*, *verbose=False*)

Print a message about unsuccessful attempts to establish a connection to the Internet for an instance of a class.

#### **Parameters**

- **update** (bool) defaults to False (mostly complies with update in a parent function that uses this function)
- **verbose** (bool or int) whether to print relevant information in console as the function runs, defaults to False

#### **is\_str\_float**

## <span id="page-98-1"></span>pyrcs.utils.**is\_str\_float**(*str\_val*)

Check if a string-type variable can express a float-type value.

**Parameters str\_val** (str) – a string-type variable

**Returns** whether str\_val can express a float value

**Return type** bool

#### **Examples**:

```
>>> from pyrcs.utils import is_str_float
>>> is_str_float('')
False
>>> is str float('a')
False
>>> is_str_float('1')
True
>>> is_str_float('1.1')
True
```
#### **is\_internet\_connected**

```
pyrcs.utils.is_internet_connected()
```
Check the Internet connection.

**Returns** whether the machine is currently connected to the Internet

**Return type** bool

```
>>> from pyrcs.utils import is_internet_connected
>>> is_internet_connected()
```
## **CHAPTER**

# **FOUR**

# **LICENSE**

PyRCS is licensed under [GNU General Public License v](https://github.com/mikeqfu/pyrcs/blob/master/LICENSE)3.0 (GPLv3).

## **CHAPTER**

# **FIVE**

# **USE OF DATA**

For the use of the data collected from this package, please refer to this link: [http://www.](http://www.railwaycodes.org.uk/misc/contributing.shtm) [railwaycodes.org.uk/misc/contributing.shtm](http://www.railwaycodes.org.uk/misc/contributing.shtm)

## **CHAPTER**

# **ACKNOWLEDGEMENT**

The development of the PyRCS is mainly built on data from the *[Railway Codes](http://www.railwaycodes.org.uk/index.shtml)* website. The author of the package would like to thank the website editor and [all contributors](http://www.railwaycodes.org.uk/misc/acknowledgements.shtm) to the data resources.

## **PYTHON MODULE INDEX**

## p

pyrcs, [8](#page-11-0) pyrcs.collector, [75](#page-78-0) pyrcs.line\_data, [9](#page-12-1) pyrcs.line\_data.elec, [17](#page-20-0) pyrcs.line\_data.elr\_mileage, [9](#page-12-2) pyrcs.line\_data.line\_name, [39](#page-42-0) pyrcs.line\_data.loc\_id, [25](#page-28-0) pyrcs.line\_data.lor\_code, [33](#page-36-0) pyrcs.line\_data.trk\_diagr, [42](#page-45-0) pyrcs.other\_assets, [45](#page-48-1) pyrcs.other\_assets.depot, [59](#page-62-0) pyrcs.other\_assets.feature, [66](#page-69-0) pyrcs.other\_assets.sig\_box, [45](#page-48-2) pyrcs.other\_assets.station, [55](#page-58-0) pyrcs.other assets.tunnel, [49](#page-52-0) pyrcs.other\_assets.viaduct, [53](#page-56-0) pyrcs.updater, [79](#page-82-0) pyrcs.utils, [80](#page-83-0)
#### **INDEX**

#### A

amendment\_to\_loc\_names() (*loc\_id.LocationIdentifiers static method*), [27](#page-30-0)

#### C

- collect\_1950\_system\_codes() (*depot.Depots method*), [60](#page-63-0)
- collect\_buzzer\_codes() (*feature.Features method*), [68](#page-71-0)
- collect\_elr\_by\_initial() (*elr\_mileage.ELRMileages method*), [11](#page-14-0)
- collect\_elr\_lor\_converter() (*lor\_code.LOR method*), [35](#page-38-0)
- collect\_etz\_codes() (*elec.Electrification method*), [19](#page-22-0)
- collect\_explanatory\_note() (*loc\_id.LocationIdentifiers method*), [27](#page-30-0)
- collect\_four\_digit\_pre\_tops\_codes() (*depot.Depots method*), [61](#page-64-0)
- collect\_gwr\_codes() (*depot.Depots method*), [61](#page-64-0)
- collect\_habds\_and\_wilds() (*feature.Features method*), [69](#page-72-0)
- collect\_indep\_lines\_codes() (*elec.Electrification method*),  $20$
- collect\_lengths\_by\_page() (*tunnel.Tunnels method*), [51](#page-54-0)
- collect\_line\_names() (*line\_name.LineNames method*), [41](#page-44-0)
- collect\_loc\_codes\_by\_initial() (*loc\_id.LocationIdentifiers method*), [28](#page-31-0)
- collect\_lor\_codes\_by\_prefix() (*lor\_code.LOR method*), [35](#page-38-0)
- collect\_mileage\_file() (*elr\_mileage.ELRMileages method*), [11](#page-14-0)
- collect\_national\_network\_codes() (*elec.Electrification method*), [20](#page-23-0)
- collect non national rail codes() (*sig\_box.SignalBoxes method*), [46](#page-49-0)
- collect\_ohns\_codes() (*elec.Electrification method*), [21](#page-24-0)
- collect\_other\_systems\_codes() (*loc\_id.LocationIdentifiers method*), [28](#page-31-0)
- collect\_prefix\_codes() (*sig\_box.SignalBoxes method*), [47](#page-50-0)
- collect\_sample\_catalogue() (*trk\_diagr.TrackDiagrams method*), [43](#page-46-0)
- collect\_station\_data\_by\_initial() (*station.Stations method*), [56](#page-59-0)
- collect\_telegraph\_codes() (*feature.Features method*), [69](#page-72-0)
- collect\_two\_char\_tops\_codes() (*depot.Depots method*), [62](#page-65-0) collect\_viaduct\_codes\_by\_page() (*viaduct.Viaducts*
- *method*), [54](#page-57-0) collect\_water\_troughs() (*feature.Features method*), [70](#page-73-0)

#### D

Depots (*class in depot*), [59](#page-62-0)

#### E

Electrification (*class in elec*), [18](#page-21-0) ELRMileages (*class in elr\_mileage*), [10](#page-13-0)

#### F

- Features (*class in feature*), [67](#page-70-0)
- fetch\_1950\_system\_codes() (*depot.Depots method*), [63](#page-66-0)
- fetch\_buzzer\_codes() (*feature.Features method*), [71](#page-74-0)
- fetch\_depot\_codes() (*depot.Depots method*), [63](#page-66-0)
- fetch\_elec\_codes() (*elec.Electrification method*), [21](#page-24-0)
- fetch\_elr() (*elr\_mileage.ELRMileages method*), [13](#page-16-0)
- fetch\_elr\_lor\_converter() (*lor\_code.LOR method*), [36](#page-39-0)
- fetch\_etz\_codes() (*elec.Electrification method*), [22](#page-25-0)

fetch\_explanatory\_note() (*loc\_id.LocationIdentifiers method*), [29](#page-32-0)

- fetch\_features\_codes() (*feature.Features method*), [71](#page-74-0)
- fetch\_four\_digit\_pre\_tops\_codes() (*depot.Depots method*), [64](#page-67-0)
- fetch\_gwr\_codes() (*depot.Depots method*), [65](#page-68-0)
- fetch\_habds\_and\_wilds() (*feature.Features method*), [72](#page-75-0)
- fetch\_indep\_lines\_codes() (*elec.Electrification method*), [23](#page-26-0)
- fetch\_line\_names() (*line\_name.LineNames method*), [41](#page-44-0)
- fetch\_loc\_names\_repl\_dict() (*in module pyrcs.utils*), [92](#page-95-0)
- fetch\_location\_codes() (*loc\_id.LocationIdentifiers method*), [30](#page-33-0)

fetch\_lor\_codes() (*lor\_code.LOR method*), [37](#page-40-0)

- fetch\_mileage\_file() (*elr\_mileage.ELRMileages method*), [14](#page-17-0)
- fetch\_national\_network\_codes() (*elec.Electrification method*), [23](#page-26-0)
- fetch\_non\_national\_rail\_codes() (*sig\_box.SignalBoxes method*), [48](#page-51-0)

fetch\_ohns\_codes() (*elec.Electrification method*), [24](#page-27-0)

- fetch\_other\_systems\_codes() (*loc\_id.LocationIdentifiers* method), [30](#page-33-0)
- fetch\_prefix\_codes() (*sig\_box.SignalBoxes method*), [49](#page-52-0) fetch\_sample\_catalogue() (*trk\_diagr.TrackDiagrams method*), [43](#page-46-0)
- fetch\_station\_data() (*station.Stations method*), [57](#page-60-0)
- fetch\_telegraph\_codes() (*feature.Features method*), [73](#page-76-0)
- fetch\_tunnel\_lengths() (*tunnel.Tunnels method*), [51](#page-54-0) fetch\_two\_char\_tops\_codes() (*depot.Depots method*), [66](#page-69-0) fetch\_viaduct\_codes() (*viaduct.Viaducts method*), [54](#page-57-0)
- fetch\_water\_troughs() (*feature.Features method*), [74](#page-77-0) fix\_nr\_mileage\_str() (*in module pyrcs.utils*), [94](#page-97-0)
- fix\_num\_stanox() (*in module pyrcs.utils*), [93](#page-96-0)

#### G

- get\_catalogue() (*in module pyrcs.utils*), [90](#page-93-0) get\_category\_menu() (*in module pyrcs.utils*), [91](#page-94-0) get\_conn\_mileages() (*elr\_mileage.ELRMileages method*), [15](#page-18-0) get\_indep\_line\_names() (*elec.Electrification method*), [25](#page-28-0) get\_keys\_to\_prefixes() (*lor\_code.LOR method*), [38](#page-41-0) get\_last\_updated\_date() (*in module pyrcs.utils*), [89](#page-92-0) get\_lor\_page\_urls() (*lor\_code.LOR method*), [39](#page-42-0) get\_site\_map() (*in module pyrcs.utils*), [88](#page-91-0) get\_station\_data\_catalogue() (*station.Stations method*), [58](#page-61-0)
- get\_track\_diagrams\_items() (*trk\_diagr.TrackDiagrams method*), [44](#page-47-0)

## H

homepage\_url() (*in module pyrcs.utils*), [80](#page-83-0)

## I

is\_internet\_connected() (*in module pyrcs.utils*), [95](#page-98-0) is\_str\_float() (*in module pyrcs.utils*), [95](#page-98-0)

#### L

LineData (*class in pyrcs.collector*), [76](#page-79-0) LineNames (*class in line\_name*), [40](#page-43-0) LocationIdentifiers (*class in loc\_id*), [26](#page-29-0) LOR (*class in lor\_code*), [34](#page-37-0)

## M

make\_loc\_id\_dict() (*loc\_id.LocationIdentifiers method*), [31](#page-34-0) mile\_chain\_to\_nr\_mileage() (*in module pyrcs.utils*), [81](#page-84-0) module

```
pyrcs, 8
pyrcs.collector, 75
pyrcs.line_data, 9
pyrcs.line_data.elec, 17
9
pyrcs.line_data.line_name, 39
pyrcs.line_data.loc_id, 25
33
pyrcs.line_data.trk_diagr, 42
pyrcs.other_assets, 45
pyrcs.other_assets.depot, 59
pyrcs.other_assets.feature, 66
pyrcs.other_assets.sig_box, 45
55
pyrcs.other_assets.tunnel, 49
pyrcs.other_assets.viaduct, 53
pyrcs.updater, 79
pyrcs.utils, 80
```
# N

nr\_mileage\_num\_to\_str() (*in module pyrcs.utils*), [82](#page-85-0) nr\_mileage\_str\_to\_num() (*in module pyrcs.utils*), [82](#page-85-0) nr\_mileage\_to\_mile\_chain() (*in module pyrcs.utils*), [81](#page-84-0) nr\_mileage\_to\_yards() (*in module pyrcs.utils*), [83](#page-86-0)

# $\Omega$

OtherAssets (*class in pyrcs.collector*), [77](#page-80-0)

#### P

```
parse_current_operator() (station.Stations static method),
         59
parse_date() (in module pyrcs.utils), 87
parse_length() (tunnel.Tunnels static method), 52
parse_location_name() (in module pyrcs.utils), 87
parse_mileage_col() (elr_mileage.ELRMileages static
         method), 16
parse_mileage_data() (elr_mileage.ELRMileages method),
         16
parse_multi_measures() (elr_mileage.ELRMileages static
         method), 16
parse_node_col() (elr_mileage.ELRMileages static method),
         17
parse_note_page() (loc_id.LocationIdentifiers static method),
         33
parse_table() (in module pyrcs.utils), 86
parse_tr() (in module pyrcs.utils), 85
parse_vulgar_fraction_in_length() (feature.Features
         static method), 75
print_conn_err() (in module pyrcs.utils), 95
print_connection_error() (in module pyrcs.utils), 94
pyrcs
    module, 8
pyrcs.collector
    module, 75
pyrcs.line_data
    module, 9
pyrcs.line_data.elec
    module, 17
pyrcs.line_data.elr_mileage
    module, 9
pyrcs.line_data.line_name
    module, 39
pyrcs.line_data.loc_id
    module, 25
pyrcs.line_data.lor_code
    module, 33
pyrcs.line_data.trk_diagr
    module, 42
pyrcs.other_assets
    module, 45
pyrcs.other_assets.depot
    module, 59
pyrcs.other_assets.feature
    module, 66
pyrcs.other_assets.sig_box
    module, 45
pyrcs.other_assets.station
    module, 55
pyrcs.other_assets.tunnel
    module, 49
pyrcs.other_assets.viaduct
    module, 53
pyrcs.updater
    module, 79
pyrcs.utils
    module, 80
```
# S

search\_conn() (*elr\_mileage.ELRMileages static method*), [17](#page-20-0) shift\_num\_nr\_mileage() (*in module pyrcs.utils*), [84](#page-87-0) SignalBoxes (*class in sig\_box*), [45](#page-48-0) Stations (*class in station*), [56](#page-59-0)

## T

TrackDiagrams (*class in trk\_diagr*), [42](#page-45-0) Tunnels (*class in tunnel*), [50](#page-53-0)

## $U$

update() (*pyrcs.collector.LineData method*), [77](#page-80-0) update() (*pyrcs.collector.OtherAssets method*), [79](#page-82-0) update\_backup\_data() (*in module pyrcs.updater*), [79](#page-82-0) update\_catalogue() (*lor\_code.LOR method*), [39](#page-42-0) update\_loc\_names\_repl\_dict() (*in module pyrcs.utils*), [93](#page-96-0)

## V

Viaducts (*class in viaduct*), [53](#page-56-0)

# Y

yards\_to\_nr\_mileage() (*in module pyrcs.utils*), [83](#page-86-0) year\_to\_financial\_year() (*in module pyrcs.utils*), [85](#page-88-0)